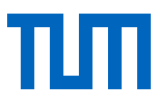

# <span id="page-0-0"></span>**Handreichung Asynchron beaufsichtigte Fernklausur unter Verwendung von Prüfungssoftware**

Fernprüfungen an bayerischen Universitäten

## **Johanna Batz-Finkbohner<sup>1</sup>, Alexander Besner<sup>1</sup>, Matthias Gerstner<sup>1⊠</sup>**

<sup>1</sup>Bayerisches Kompetenzzentrum für Fernprüfungen, Technische Universität München, Arcisstr. 21 80333 München  $\boxtimes$  fernpruefungen-bayern@prolehre.tum.de

Stand: 28. Februar 2022

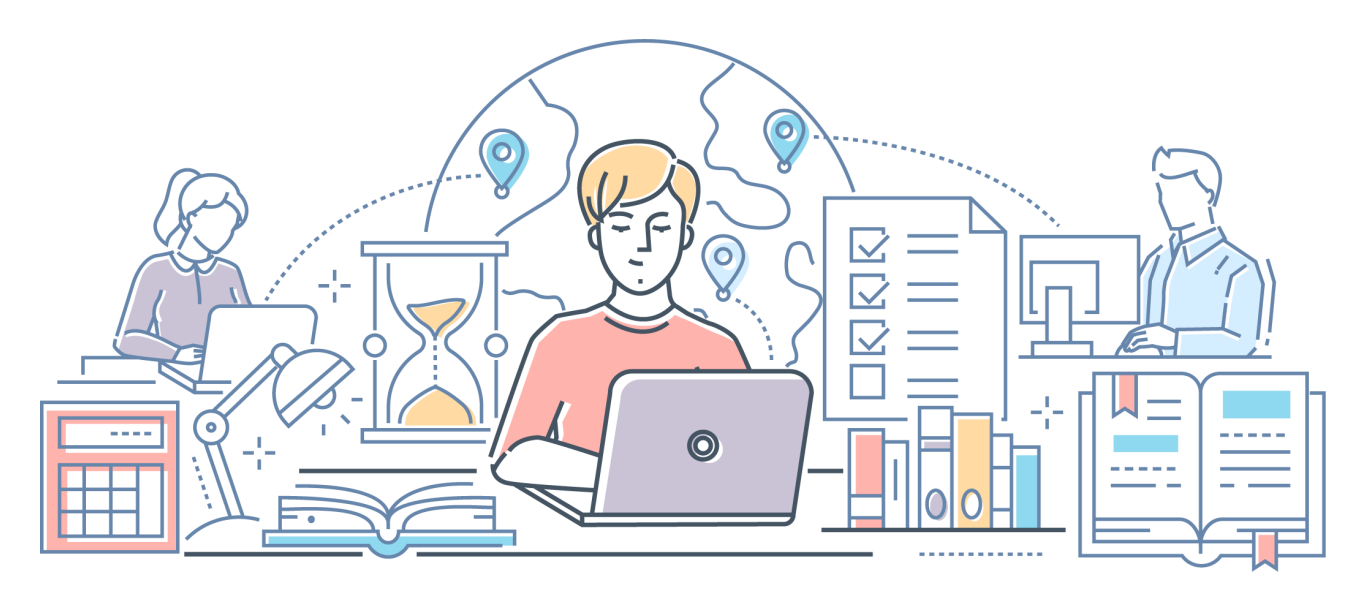

**Zusammenfassung** Steht für eine Fernklausur unter den Bedingungen einer Pandemie nicht ausreichend Aufsichtspersonal für die synchrone, videogestützte Beaufsichtigung zur Verfügung (Kapazitätsüberlastung), besteht an bayerischen Hochschulen die Möglichkeit, eine asynchrone, automatisierte Beaufsichtigung mit Hilfe einer Software durchzuführen. In dieser Handreichung möchten wir Ihnen Handlungsempfehlungen zur Erstellung, Durchführung und Auswertung einer asynchron beaufsichtigen Fernklausur aus didaktischer, technologischer und rechtlicher Perspektive geben. Dieses Dokument ist Teil einer Reihe von Handreichungen des Bayerischen Kompetenzzentrums für Fernprüfungen.

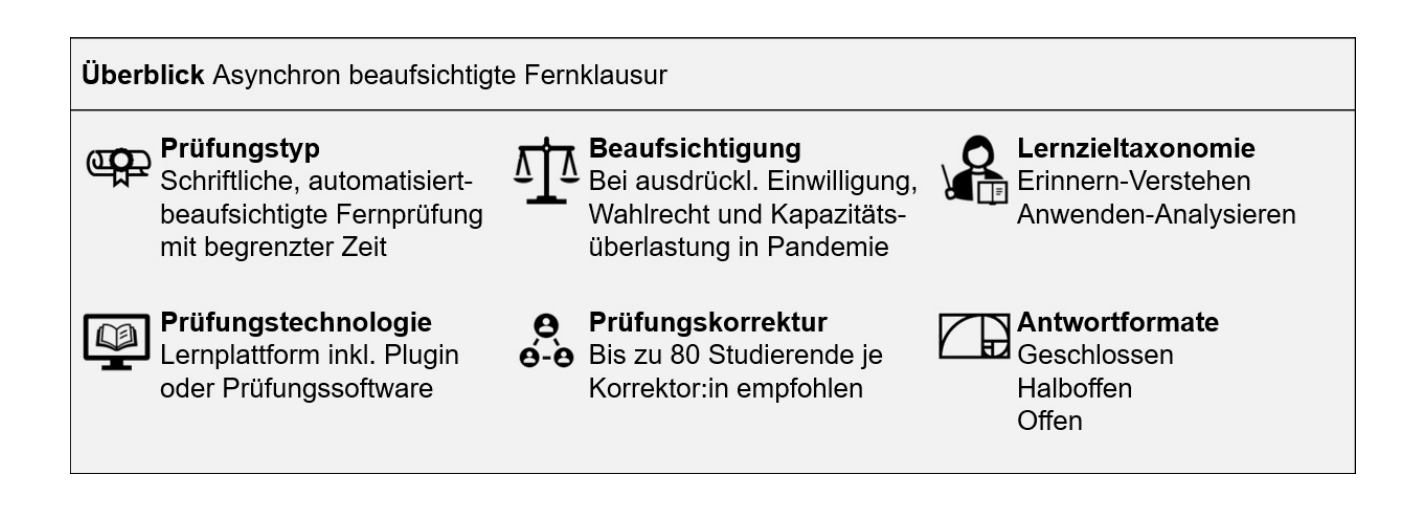

# **Inhaltsverzeichnis**

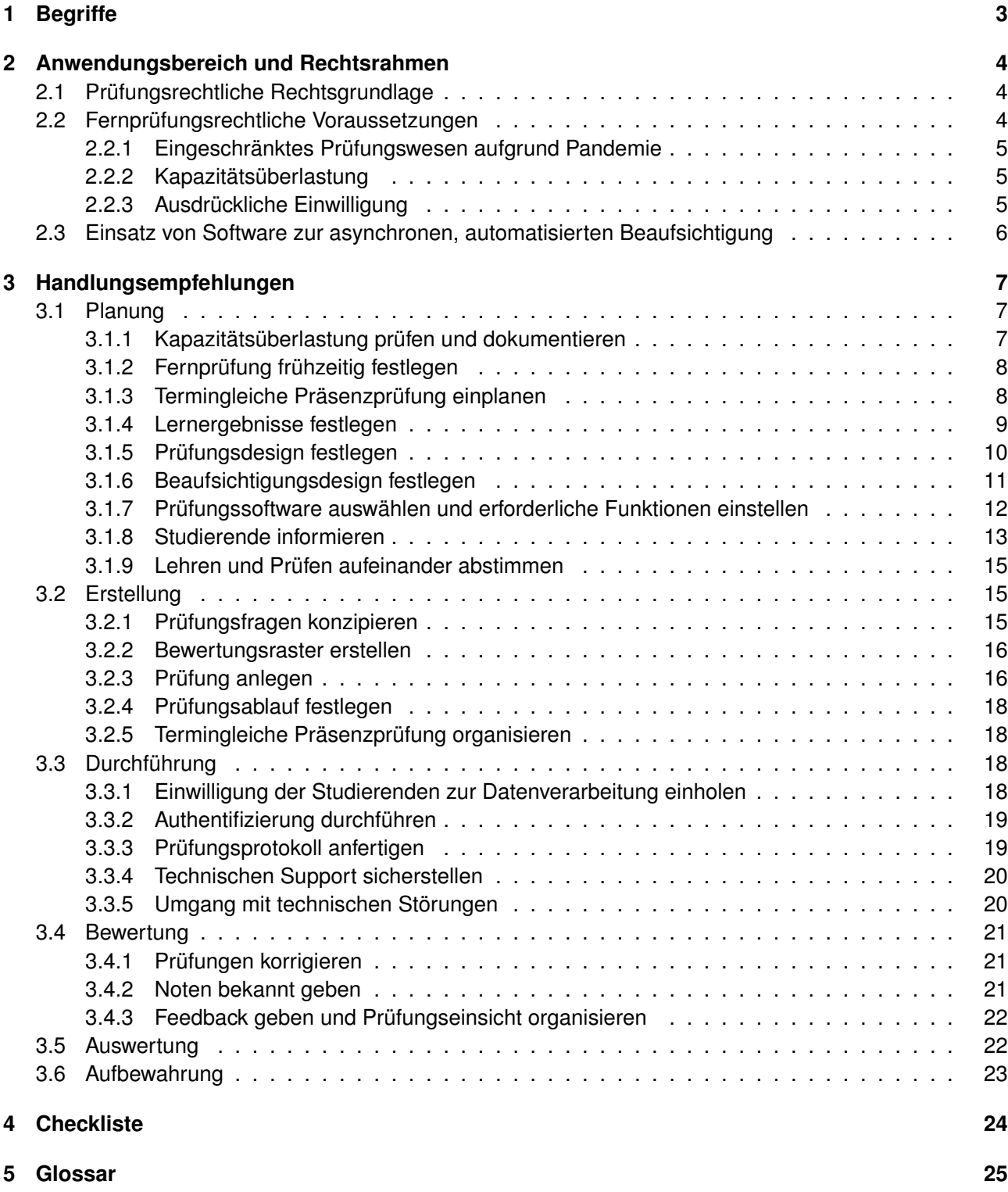

## <span id="page-2-0"></span>**1 Begriffe**

Diese Handreichung ist das Ergebnis der Arbeit des Bayerischen Kompetenzzentrums für Fernprüfungen. Sie schließt an das Whitepaper *Fernprüfungen an bayerischen Universitäten*[1](#page-2-1) an und ist Teil einer Reihe von *Handlungsempfehlungen zu Fernprüfungen in Bayern<sup>[2](#page-2-2)</sup>, die sich in Aufbau und Struktur der Lesbarkeit* halber ähneln. An bestimmten Stellen verweisen wir auf die anderen Handreichungen des Kompetenzzentrums, um die einzelnen Dokumente nicht zu umfangreich zu gestalten.

#### **Bayerisches Kompetenzzentrum für Fernprüfungen (BayKFP)**

Im Auftrag des Bayerischen Staatsministeriums für Wissenschaft und Kunst bündelt das BayKFP Fachwissen zu Fernprüfungen und stellt dieses für Fachabteilungen an bayerischen Universitäten in Form von Handreichungen, FAQs, Vorträgen, Weiterbildungen und Workshops zur Verfügung.

Die Handlungsempfehlungen sind auf der Basis eigener Expertise und der gesammelten Praxiserfahrungen aus Workshops, Gesprächen und Beratungen an den bayerischen Universitäten entstanden. In einer Checkliste am Ende dieser Handreichung werden die wichtigsten Punkte je Prozessschritt zusammengefasst. Zur besseren Lesbarkeit stellen wir vorab unser Verständnis der wichtigsten Begriffe vor:

**Asynchrone Beaufsichtigung** Bei einer asynchron beaufsichtigten Fernprüfung handelt es sich um eine elektronische Fernprüfung, bei der die Prüfungsteilnehmenden Kamera- und Mikrofonfunktion der zur Prüfung eingesetzten Kommunikationseinrichtungen aktivieren und mit Hilfe einer Proctoring-Software (siehe dazu nachfolgende Definition) automatisiert beaufsichtigt werden. Die Auswertung des in Auszügen aufgezeichneten Prüfungsgeschehens erfolgt erst nach der Prüfung durch die Prüfungsverantwortlichen. Asynchron ist die Aufsicht deshalb, weil sie nicht während der zu beaufsichtigenden Prüfung, sondern im Nachgang anhand von Aufnahmen stattfindet. Im Gegensatz dazu wird eine synchron beaufsichtigte Fernprüfung direkt, quasi "live" während der Prüfung beaufsichtigt.

**Proctoring-Software** Bei Proctoring-Software handelt es sich um Softwaresysteme zur autoamtisierten Beaufsichtigung von Prüfungen. Dazu halten entsprechende Softwaresysteme verschiedene Funktionen bereit, um eine menschliche Beaufsichtigung zu ersetzen. Im Wesentlichen verfolgen die am Markt verfügbaren Lösungen zwei Ziele: Einerseits soll mittels des Einsatzes von Kamera und Mikrofon eine Prüfungsaufsicht sichergestellt werden. Dazu können die meisten auf dem Markt verfügbaren Software-Systeme anhand der übertragenen Audio- und Videosignale Auffälligkeiten im Prüfungsgeschehen ermitteln und zum Zweck der späteren Auswertung durch die Prüfenden aufzeichnen. Andererseits soll durch weitere Funktionen, wie z.B. einem Lockdown-Browser, der vorübergehend einzelne Funktionen eines Computers beeinträchtigt, verhindert werden, dass die Prüfungsteilnehmenden während der Prüfung auf unzulässige Hilfsmittel zugreifen.

**Hilfsmittel** sind technische und fachbezogene Hilfen zur Bearbeitung einer Prüfung. Technische Hilfsmittel sind z.B. Taschenrechner, Konstruktionswerkzeuge oder Computer bzw. bestimmte Software. Fachbezogene Hilfsmittel sind z.B. Skripte, Formelsammlungen, Rechtsvorschriften, Mitschriften oder Lehrbücher. Die Prüfungssatzungen der Hochschulen überlassen es regelmäßig den Prüfenden, den Umfang der zugelassenen Hilfsmittel für eine Prüfung selbst zu bestimmen (z.B. § 12 Abs. 5 der APSO TUM "Die zugelassenen Hilfsmittel bestimmt der jeweilige Prüfende; sie werden mindestens vier Wochen vor dem Prüfungstermin bekannt gegeben.") Die verwendbaren Hilfsmittel müssen vorab definiert werden. Üblicherweise sind Kommunikationsmittel wie z.B. ein Smartphone zum Austausch mit anderen Studierenden nicht erlaubt.

**Klausur** ist eine schriftliche Arbeit unter Aufsicht mit begrenzter Zeit und definierten Hilfsmitteln. Sie umfasst in der Regel mehrere Fragestellungen mit verschiedenen Antwortformaten (offen / geschlossen).

<span id="page-2-2"></span><span id="page-2-1"></span><sup>1</sup>Whitepaper verfügbar unter *[Gerstner, M. & Baume, M. & Strasser, A. \(2021\) Fernprüfungen an bayerischen Universitäten](#page-0-0)* <sup>2</sup>Alle Handreichungen verfügbar unter *[https://www.fernpruefungen-bayern.de](#page-0-0)*

## <span id="page-3-0"></span>**2 Anwendungsbereich und Rechtsrahmen**

Der Anwendungsbereich dieser Handreichung umfasst ausschließlich die elektronische Fernprüfung in Form einer schriftlichen Klausur unter asynchroner Beaufsichtigung an den bayerischen Hochschulen.

Das Verfahren für die Ausgestaltung elektronischer Fernprüfungen, also solcher Prüfungen, die in elektronischer Form und ohne die Verpflichtung, persönlich in einem vorgegebenen Prüfungsraum anwesend sein zu müssen, durchgeführt werden, ist in Bayern durch die Fernprüfungserprobungsverordnung (BayFEV) des Bayerischen Staatsministeriums für Wissenschaft und Kunst geregelt. Ziel der BayFEV ist es, den bayerischen Hochschulen einen einheitlichen Rechtsrahmen an die Hand zu geben und so eine rechtssichere und grundrechtsschonende Durchführung von elektronischen Fernprüfungen zu gewähren. Mit der Möglichkeit elektronische Fernprüfungen zu erproben, können die Hochschulen auch in Zeiten der Pandemie und den damit einhergehenden Kontaktbeschränkungen ihren Studierenden Hochschulprüfungen anbieten und so deren Prüfungsanspruch gerecht werden.

Bei der Durchführung elektronischer Fernprüfungen sind zahlreiche datenschutz- und grundrechtliche Po-sitionen der Studierenden<sup>[3](#page-3-3)</sup>, aber auch verfassungsrechtliche Vorgaben und Verpflichtungen auf Seiten der Hochschule<sup>[4](#page-3-4)</sup> zu beachten. Um all diesen Rechtspositionen zu bestmöglicher Geltung zu verhelfen zeichnet die BayFEV die insoweit erforderlichen Abwägungsentscheidungen vor und konkretisiert damit den verfassungsrechtlich vorgegebenen Rechtsrahmen. Praktischen Herausforderungen, wie etwa technischen Störungen oder der erforderlichen Authentifizierung der Studierenden begegnet die BayFEV mit praxisgerechten organisatorischen Vorgaben. Die prüfungsrechtliche Satzungshoheit der Hochschulen wir dabei von der BayFEV ausdrücklich aufrechterhalten. Wegen der hohen grundrechtlichen Relevanz elektronischer Fernprüfungen ist die BayFEV mit Art. 61 Abs. 10 auch im Bayerischen Hochschulgesetz (Bay-HSchG) verankert.

## <span id="page-3-1"></span>**2.1 Prüfungsrechtliche Rechtsgrundlage**

Auch wenn die BayFEV wegen der grundrechtlichen Relevanz die wesentlichen Bedingungen für die Planung und Durchführung von elektronischen Fernprüfungen vorgibt, bedarf es dennoch einer Rechtsgrundlage für asynchron beaufsichtigte Fernprüfungen in der Prüfungssatzung Ihrer Hochschule. Das stellt auch Art. 61 Abs. 10 Satz 3 BayHSchG nochmals klar. Es bleibt also dabei, dass die Rechtsgrundlage für asynchron beaufsichtigte Fernprüfungen die Prüfungsordnung ist. So wird die Satzungshoheit der Hochschulen gewahrt, sie müssen die Form und das Verfahren der Prüfung in ihrer Prüfungsordnung regeln, vgl. Art. 12 Abs. 3 Nr. 6 und Art. 61 Abs. 3 Nr. 8 BayHSchG.

Im Anhang 1 finden Sie als Beispiel eine entsprechende Regelung aus der Allgemeinen Prüfungs- und Studienordnung der Technischen Universität München.

### <span id="page-3-2"></span>**2.2 Fernprüfungsrechtliche Voraussetzungen**

Mit asynchron beaufsichtigten Fernprüfungen, also Fernprüfungen, die automatisiert videobeaufsichtigt werden, geht eine noch intensivere Datenverarbeitung einher, als das bei einer menschlich (synchron) videobeaufsichtigten Fernprüfung der Fall ist. Mit dem Einsatz von Procotring-Software werden nicht nur umfangreichere, sondern auch in besonderem Maß schützenswerte Daten verarbeitet. Außerdem greifen Software-Funktionen, die zur Verhinderung von Täuschungshandlungen und der Nutzung von unerlaubten Hilfsmitteln unter Umständen in das sog. IT-Grundrecht der Prüfungsteilnehmenden ein, indem sie die

<span id="page-3-3"></span><sup>3</sup>Vgl. dazu ausführlich Heckmann/Rachut, in Schmidt, Rechtsfragen zur Corona-Krise, Kap. 21, 92 ff.

<span id="page-3-4"></span><sup>4</sup>Vgl. dazu ausführlich Heckmann/Rachut, in Schmidt, Rechtsfragen zur Corona-Krise, Kap. 21, Rn 5 ff., 61 ff.

Funktionsfähigkeit der zur Prüfung genutzten Geräte vorübergehend beeinträchtigen. Darum ist die automatisierte Beaufsichtigung auch nur unter den strengen Voraussetzungen des § 6 Abs. 4 Satz 1 BayFEV als Ausnahme vom Grundsatz der menschlichen Videobeaufsichtigung zulässig. Bei der automatisierten Beaufsichtigung handelt es sich somit um eine ultima ratio-Maßnahme. Liegen diese Vorausetzungen vor, bietet die automatisierte Beaufsichtigung jedoch in Zeiten der Pandemie die Möglichkeit, Prüfungen durchzuführen, die ansonsten zu Lasten der Studierenden auf spätere Semester verschoben werden müssten.

### <span id="page-4-0"></span>**2.2.1 Eingeschränktes Prüfungswesen aufgrund Pandemie**

Zunächst stellt § 6 Abs. 4 Satz 1 BayFEV mit Verweis auf § 1 Abs. 1 Satz 2 BayFEV klar, dass eine automatisierte Videoaufsicht nur dann erfolgen kann, wenn und soweit eine Präsenzprüfung in Folge von Einschränkungen und Hindernissen aufgrund einer Pandemie, Epidemie oder eines anderen erheblichen Infektionsgeschehens nicht oder nicht für alle Studierenden durchgeführt werden kann. Die Beschränkung auf pandemiebedingte Situationen, in denen Präsenzprüfungen nicht oder nur stark eingeschränkt durchgeführt werden können, verdeutlicht den Ausnahme-Charakter der automatisierten Videoaufsicht. Die COVID-19-Pandemie macht aber die Erprobung zeit- und zweckgemäßer Prüfungsformen auch in besonderem Maß erforderlich, um den Prüfungsbetrieb an den Hochschulen bestmöglich aufrecht zu erhalten.

#### <span id="page-4-1"></span>**2.2.2 Kapazitätsüberlastung**

§ 6 Abs. 4 Satz 1 BayFEV sieht vor, dass eine automatisierte Videoaufsicht nur erfolgen dann darf, wenn eine Kapazitätsüberlastung vorliegt, d.h. wenn kein ausreichendes Aufsichtspersonal für die Durchführung der menschlichen (synchronen) Videoaufsicht zur Verfügung steht. In Zusammenschau mit der Vorschrift des § 1 Abs. 2 Satz 1 BayFEV ergibt sich auch, dass eine solche Kapazitätsüberlastung nur unter den Bedingungen einer Pandemie angenommen werden kann. Unter Pandemiebedingungen kann es zu kurzfristigen und unerwarteten Ausfällen von größeren Teilen des Hochschulpersonals kommen, sodass eine menschliche Beaufsichtigung der Prüfungen eventuell nicht mehr gewährleistet werden kann. Eine automatisierte Beaufsichtigungen kann in solchen Situationen den Studierenden die Möglichkeit geben, ihre Prüfung abzulegen und so Verzögerungen im Studienverlauf auszuschließen. Außerhalb von Pandemiebedingungen obliegt es der Hochschule im Rahmen ihrer Organisationsverantwortung jedoch, für ausreichend vorhandenes Personal zur Prüfungsdurchführung zu sorgen. Dem folgt auch, dass mit Fortdauer einer pandemischen Situation die Anforderungen an den Eintritt einer Kapazitätsüberlastung steigen. Denn je länger eine solche Situation andauert, um so mehr wird man von einer Hochschule verlangen müssen, dass sie mit organisatorischen Maßnahmen oder der Einstellung weiterer Mitarbeitender reagiert, um Personalausfälle abzufedern.

Liegt eine Kapazitätsüberlastung aufgrund einer Pandemie vor, ist diese gem. § 6 Abs. 4 Satz 3 BayFEV auch durch die Hochschule zu dokumentieren (vgl. dazu Kapitel [3.1.1\)](#page-6-2).

### <span id="page-4-2"></span>**2.2.3 Ausdrückliche Einwilligung**

Ferner sieht § 6 Abs. 4 Satz 1 BayFEV vor, dass die Videoaufsicht nur automatisiert erfolgen darf, wenn die Studierenden hierzu ihre ausdrückliche Einwilligung erklärt haben. Mit § 4 Abs. 1 Satz 1 enthält die BayFEV zwar einen gesetzlichen Erlaubnistatbestand für die Verarbeitung personenbzogener Daten im Rahmen elektronischer Fernprüfungen. Darauf lässt sich jedoch nur die Verarbeitung personenbezogener Daten im Rahmen der Authentifizierung und im Rahmen der menschlichen (synchronen) Beaufsichtigung stützen. Die automatisierte Videoaufsicht geht aber mit einer darüber hinausgehenden intensiveren Datenverarbeitung einher, indem dabei auch äußerst sensible personenbezogene Daten verarbeitet werden. So

könnten z.B. zum Zwecke der Gesichtserkennung biometrische Daten der Studierenden verarbeitet werden. Solche Daten sind nach Art. 9 DSGVO besonders geschützt. Für ihre Verarbeitung gelten erhöhte datenschutzrechtliche Anforderungen. Von § 4 Abs. 1 Satz 1 BayFEV ist die Verarbeitung solcher Daten daher nicht mehr gedeckt, sodass eine ausdrückliche Einwilligung als Erlaubnistatbestand zwingend erforderlich ist.

Um diesen erhöhten Anforderungen zu entsprechen, verlangt § 6 Abs. 4 Satz 2 auch, dass die Studierenden vor der Erteilung ihrer ausdrücklichen Einwilligung über die Wirkungsweise einer automatisierten Videoaufsicht und die bestehenden Möglichkeiten zur Ablegung einer Präsenzprüfung zu unterrichten sind (vgl. dazu Kapitel [3.1.1\)](#page-6-2)

### <span id="page-5-0"></span>**2.3 Einsatz von Software zur asynchronen, automatisierten Beaufsichtigung**

In Bayern gibt es keine Vorgaben zur Nutzung bestimmter Software-Lösungen an den Hochschulen. Somit kann der Einsatz von Software unterschiedliche Fächerkulturen und die technischen Gegebenheiten vor Ort berücksichtigen. Bei der Auswahl der Prüfungssoftware gilt es dennoch einige Vorgaben zu berücksichtigen, die sich unmittelbar aus der grundrechtlichen Gefährdungslage ergeben, die mit der Installation auf den Geräten der Studierenden und dem Einsatz solcher Software einhergeht. Konkretisiert werden diese Vorgaben von § 4 Abs. 4 BayFEV. Demzufolge darf der Einsatz von Software in Fernprüfungen nur unter folgenden Voraussetzungen erfolgen:

- 1. Die Funktionsfähigkeit der elektronischen Kommunikationseinrichtung wird außerhalb der Prüfung nicht und währenddessen nur in dem zur Sicherstellung der Authentifizierung sowie der Unterbindung von Täuschungshandlungen notwendigen Maße beeinträchtigt,
- 2. die Informationssicherheit der elektronischen Kommunikationseinrichtung wird zu keinem Zeitpunkt beeinträchtigt,
- 3. die Vertraulichkeit der auf der elektronischen Kommunikationseinrichtung befindlichen Informationen wird zu keinem Zeitpunkt beeinträchtigt und
- 4. eine vollständige Deinstallation ist nach der Fernprüfung möglich.

Das Bayerische Kompetenzzentrum für Fernprüfungen hat Mitte des Jahres 2021 ein Marktscreening der an bayerischen Universitäten eingesetzten Softwaresystemen durchgeführt. Alle uns bekannten und eingesetzten Softwaresysteme sind in diese Betrachtung eingegangen. Fünf Anbieter haben wir exemplarisch näher betrachtet. Im Ergebnis konnten vier Typen von Prüfungssoftware identifiziert werden, die je nach Softwareumgebung an den Universitäten unterschiedlich eingesetzt wird. Die Unterscheidung der einzelnen Typen erfolgt anhand des User-Interface ("Desktop-"Software, Plugin, Webbrowser), der Datenhaltung (Eigene Server, Cloud) und des Supports (Universität bzw. Hochschule, Softwareanbieter).

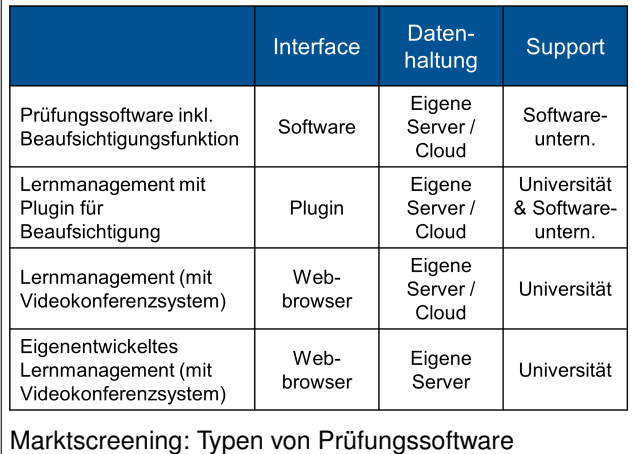

**Typ 1 Prüfungssoftware inkl. Beaufsichtigungsfunktion** Die Erstellung, Durchführung und Bewertung einer Hochschulprüfung erfolgt in einer eigens dafür entwickelten Software. Die Software wird, wie eine "Desktop-Anwendung", auf dem Endgerät installiert. Die Speicherung von Daten zur asynchronen, automatisierten Beaufsichtigung erfolgt in der Regel in einer Cloud. Es handelt sich hier um eine sog. "Proctoring-Software" (siehe Begriffsdefinition unter Kapitel [1\)](#page-2-0). Der Softwareanbieter stellt die Software

zumeist kommerziell zur Verfügung und übernimmt in der Regel den 2nd bzw. 3rd Level Support<sup>[5](#page-6-3)</sup>. Ein Beispiel für diesen Typ ist Inspera mit Sitz in Norwegen.

**Typ 2 Lernmanagement mit Plugin für Beaufsichtigung** Die Erstellung, Durchführung und Bewertung einer Hochschulprüfung erfolgt in einem Lernmanagementsystem und die Beaufsichtigung in einem separaten, im Web-Browser zu installierenden Plugin. Die Speicherung von Daten zur asynchronen, automatisierten Beaufsichtigung erfolgt in der Regel in einer Cloud. Es handelt sich hierbei um eine sog. "Proctoring-Software" (siehe Begriffsdefinition unter Kapitel [1\)](#page-2-0). Der Softwareanbieter stellt das Plugin zumeist kommerziell zur Verfügung und übernimmt in der Regel den 2nd bzw. 3rd Level Support. Ein Beispiel für diesen Typ ist Proctorio mit Sitz in den USA sowie u.a. Deutschland.

**Typ 3 Lernmanagementsystem (mit Videokonferenzsystem)** Die Erstellung, Durchführung und Bewertung einer Hochschulprüfung erfolgt in einem Lernmanagementsystem. Die Beaufsichtigung wird durch ein Videokonferenzsystem wie z.B. Big Blue Button, MS Teams, Webex oder Zoom organisiert. Das Lernmanagement wird zumeist nicht-kommerziell zur Verfügung gestellt. Der Support erfolgt durch Mitarbeitende der Univeristät bzw. Hochschule. Ein Beispiel für diesen Typ ist Moodle oder Ilias in Verbindung mit einer synchronen Beaufsichtigung mittels Zoom.

**Typ 4 Eigenentwickeltes Lernmanagementsystem (mit Videokonferenzsystem)** Die Erstellung, Durchführung und Bewertung einer Hochschulprüfung erfolgt in einem von Universität oder Hochschule eigens entwickelten Lernmanagement- oder Prüfungssoftwaresystem. Die Daten zur Prüfung werden in der Regel auf hochschuleigenen Servern gespeichert und verarbeitet. Die Beaufsichtigung wird durch ein Videokonferenzsystem wie z.B. Big Blue Button, MS Teams, Webex oder Zoom organisiert. Das Lernmanagement wird zumeist nicht-kommerziell zur Verfügung gestellt. Der Support erfolgt durch Mitarbeitende der Universität bzw. Hochschule. Ein Beispiel für diesen Typ ist Artemis oder TUMexam an der Technischen Universität München in Verbindung mit einer synchronen Beaufsichtigung mittels Big Blue Button.

Für die asynchrone beaufsichtige Fernklausur kommen *Typ 1 Prüfungssoftware inkl. Beaufsichtigungsfunktion* und der *Typ 2 Lernmanagement mit Plugin für Beaufsichtigung* in Betracht.

## <span id="page-6-0"></span>**3 Handlungsempfehlungen**

Im Folgenden finden Sie Handlungsempfehlungen zu den Phasen Planung, Erstellung, Durchführung, Bewertung und Auswertung einer asynchron beaufsichtigten Prüfung. [6](#page-6-4)

## <span id="page-6-1"></span>**3.1 Planung**

#### <span id="page-6-2"></span>**3.1.1 Kapazitätsüberlastung prüfen und dokumentieren**

Nach § 6 Abs. 4 Satz 3 BayFEV ist das Vorliegen der Kapazitätsüberlastung durch die Hochschule bzw. die jeweils verantwortliche Institution (Lehrstuhl, Fakultät, School etc.) zu dokumentieren. Um dieser Dokumentationspflicht nachzukommen, muss gewissenhaft geprüft werden, ob die Situation einer Kapazitätsüberlastung vorliegt oder sich für den geplanten Zeitpunkt der Prüfung zweifelsfrei prognostizieren lässt. Das ist der Fall, wenn nicht damit gerechnet werden kann, dass genügend Aufsichtspersonal für eine menschliche (synchrone) Videobeaufsichtigung zur Verfügung steht bzw. stehen wird. Zunächst muss also der Bedarf an Aufsichtspersonal für eine menschliche (synchrone) Videobeaufsichtigung ermittelt werden. Hier ist zu beachten, dass eine Videobeaufsichtigung in der Regel mit einem höheren Bedarf an Aufsichtspersonal einhergeht als eine vergleichbare Präsenzprüfung. In aller Regel kann eine Aufsichtsperson bei

<span id="page-6-3"></span><sup>5</sup>Die Definition der unterschiedlichen Support-Level ist in Kapitel [3.3.4](#page-19-0) Technischen Support sicherstellen dargestellt.

<span id="page-6-4"></span><sup>&</sup>lt;sup>6</sup>Hinsichtlich des Constructive Alignments sowie der Konzipierung und Bewertung von Prüfungsaufgaben ergeben sich keine Unterschiede zwischen synchron beaufsichtigten und asynchron beaufsichtigten Fernklausuren.

der Videoaufsicht maximal 20-25 Studierende während der gesamten Prüfung im Blick behalten und so eine hinreichende Beaufsichtigung gewährleisten. Diese Zahl kann aber auch abhängig von der technischen Ausstattung der Aufsichtperson erheblich varieren. Von der verfügbaren Internet-Bandbreite ist abhängig, von wie vielen Studierenden die Videosignale störungsfrei empfangen werden können. Die Bildschirmgröße bestimmt darüber, wie viele Personen abgebildet werden können. Übersteigt der so ermittelte Bedarf das tatsächlich verfügbare Hochschulpersonal kann von einer Kapazitätsüberlastung ausgegangen werden.

Bei der Dokumentation der Kapazitätsüberlastung ist zu empfehlen, den ermittelten Bedarf an Aufsichtspersonal für die (menschliche) synchrone Beaufsichtigung und das tatsächlich zur Verfügung stehende Personal gegenüber zu stellen.

Aus dem Charakter der automatisierten Videoaufsicht als "ultima ratio"-Maßnahme folgt aber auch, dass einer Kapazitätsüberlastung grundsätzlich durch organisatorische Maßnahmen vorzubeugen ist. So könnte man z.B. geeignetes Personal von anderen Institutionen Ihrer Hochschule darum bitten bei der Aufsicht von Klausuren mitzuwirken und im Gegenzug dafür die Prüfungsaufsicht der anderen Institutionen bei der Prüfungsaufsicht unterstützen.

#### <span id="page-7-0"></span>**3.1.2 Fernprüfung frühzeitig festlegen**

Nach § 3 Abs. 1 BayFEV ist grundsätzlich bereits zu Beginn der Lehrveranstaltung festzulegen, ob eine elektronische Fernprüfung angeboten werden soll. Falls eine so frühzeitige Festlegung nicht möglich sein sollte, z.B. wegen der Ungewissheit über Entwicklungen des Pandemiegeschehens, muss aber jedenfalls in einem angemessenen Zeitraum vor der Prüfung festgelegt werden, ob eine elektronische Fernprüfung angeboten werden soll. Dieser Zeitraum sollte aber mindestens zwei Wochen betragen. Sobald Sie sich dazu entschieden haben, eine elektronische Fernprüfung anzubieten, sollten Sie auch die Studierenden Ihrer Lehrveranstaltung unverzüglich über die Durchführung der Prüfung als elektronische Fernprüfung informieren, damit die Studierenden die Gelegenheit haben, sich auf das Format der elektronischen Fernprüfung einzustellen. Bitte berücksichtigen Sie dabei die ausführlichen Hinweise zur Information der Studierenden in Kapitel [3.1.8](#page-12-0) Studierende informieren.

#### <span id="page-7-1"></span>**3.1.3 Termingleiche Präsenzprüfung einplanen**

Genauso wie bei der menschlich (synchron) beaufsichtigen Fernprüfungen gilt auch bei der automatisiert (asynchron) beaufsichtigten Fernprüfung, dass die Studierenden frei zwischen der Teilnahme an dieser Prüfungsform und einer alternativ angebotenen Präsenzprüfung wählen können müssen. Die Teilnahme an der automatisiert (asynchron) beaufsichtigten Fernprüfung muss also auf freiwilliger Basis erfolgen, vgl. § 8 Abs. 1 Satz 1 BayFEV. Den Studierenden muss ein Wahlrecht zwischen den Prüfungsalternativen zustehen. Die Freiwilligkeit ist durch das Angebot einer termingleichen Präsenzprüfung als Alternative zu gewährleisten ist, vgl. § 8 Abs. 1 Satz 2 BayFEV. Hintergrund hierfür ist, dass von den Studierenden weder verlangt werden kann, sich den Grundrechtseingriffen, mit elektronischen Fernprüfungen einhergehen, auszusetzen, noch, sich eine den Anforderungen der Hochschulen entsprechende Computerausstattung auf eigene Kosten zu beschaffen. Das Wahlrecht verhindert damit prüfungsrechtliche Situationen, die zur Teilnahme an der eingriffsintensiven elektronischen Fernprüfung zwingen.

Die alternative termingleiche Präsenzprüfung ist von Anfang an in das Prüfungsverfahren mit einzuplanen. Neben der Einplanung des hierfür erforderlichen Personals muss dabei die Buchung von Räumlichkeiten und gegebenenfalls auch die Ausarbeitung eines Hygienekonzepts berücksichtigt werden.

Procotoring-Software kann bei der alternativen Präsenzprüfung nur in eingeschränktem Maß zum Einsatz kommen kann. Insbesondere darf mit dem Einsatz von Proctoring-Software nicht über das Maß einer "klassischen"Präsenzprüfung hinaus in Rechtspositionen der Studierenden eingegriffen werden;

andernfalls würde die Präsenzprüfung gerade keine echte Alternative zur eingriffsintensiveren automatisiert beaufsichtigten Fernprüfung bieten. Daraus folgt, dass bei der Präsenzprüfung der Einsatz von Proctoring-Software einerseits auf von der Hochschule zur Verfügung gestellte Geräte beschränkt bleiben muss. Würde bei der Präsenzprüfung gefordert, dass die Studierenden ihre eigenen Geräte einsetzen und darauf Prcotroing-Software installieren, würde wiederrum in das IT-Grundrecht der Studierenden eingegriffen, was bei der Präsenzprüfung gerade verhindert werden soll. Andererseits dürfen nur solche Procotring-Funktionen genutzt werden, die keine personenbezogenen Daten der Studierenden in Form von Audio- und Videosignalen zum Zwecke der Aufsicht verarbeiten. Genutzt werden können aber Software-Funktionen, die die Funktionsfähigkeit der zur Prüfung eingesetzten Geräte beeinträchtigten, um die unerlaubte Nutzung von Hilfsmittel zu verhindern. Problemlos möglich ist somit z.B. die Installation von Lockdown-Browsern auf den Geräten eines CIP-Pools, in dem die alternative Präsenzprüfung in Form eines E-Tests durchgeführt wird.

Zu beachten ist außerdem, dass "termingleich" in diesem Zusammenhang nicht "zeitgleich" bedeutet. § 8 Abs. 1 Satz 3 BayFEV stellt klar, dass eine Prüfung dann "termingleich" ist, wenn sie innerhalb desselben Prüfungszeitraums angeboten wird. Demnach genügt es, wenn die Präsenzprüfung und die Fernprüfung zum gleichen Prüfungstermin, also während derselben "Prüfungsphase" innerhalb eines Semesters angeboten werden. Finden die elektronische Fernprüfung und die alternative Präsenzprüfung jedoch an zwei unterschiedlichen Zeitpunkten statt, müssen auch zwei unterschiedliche Prüfungsaufgaben erstellt werden, um keiner der beiden Prüfungsgruppen einen unfairen Vorteil zu verschaffen.

Sollte die Durchführung einer alternativen Präsenzprüfung aus Gründen des Infektionsschutzes tatsächlich nicht möglich sein oder melden sich zu viele Studierdende für die alternative Präsenzprüfung an, dürfen die Hochschulen die Studierenden auch auf den voraussichtlich nächstmöglichen Präsenzprüfungstermin verweisen, vgl. § 8 Abs. 2 BayFEV. Dabei muss aber sichergestellt werden, dass den Studierenden keine prüfungsrechtlichen Nachteile entstehen. Auch Nachteile im weiteren Studienverlauf, wie z. B. im Hinblick auf Zulassungsvoraussetzungen für Veranstaltungen des nachfolgenden Semesters sollten nach Möglichkeit verhindert werden. Das kann zum Teil durch eine flexiblere Ausgestaltung von Anmeldefristen in der Prüfungssatzung erreicht werden. Wenn eine alternative Präsenzprüfung nur für einen Teil der Studierenden angeboten werden kann, muss die Hochschule geeignete Kriterien zur Auswahl treffen und durch Satzung regeln. Dabei sollte eine Auswahl vorrangig nach dem Studienfortschritt erfolgen. Den Studierenden, denen keine Präsenzprüfung angeboten werden kann, ist außerdem der Wechsel in die elektronische Fernprüfung zu ermöglichen, so haben die Studierenden wieder die Gelegenheit, die betreffende Prüfung als elektronische Fernprüfung abzulegen.

Bitte achten Sie zur Wahrung der Chancengleichheit darauf, dass die Fernklausur als auch die Präsenzklausur hinsichtlich der Aufgabenstellung, der Fragentypen, der Hilfsmittel und des Umfangs miteinander vergleichbar sind. Die Teilnahme an einer Klausuralternative sollte keine Vorteile gegenüber der Teilnahme an der jeweils anderen Alternative bieten.

### <span id="page-8-0"></span>**3.1.4 Lernergebnisse festlegen**

Zu Beginn jeder Prüfungsplanung stehen Sie vor der Aufgabe, die Lernergebnisse, die in der Prüfung abgefragt werden sollen, festzulegen. In der Regel hilft Ihnen dabei ein Blick in das Modulhandbuch. Wenn Sie die Lernergebnisse selbst formulieren, sollten Sie dabei darauf achten, dass Sie bei der Formulierung sowohl den fachlichen Inhalt, als auch das Verhalten hinsichtlich dieses Inhalts (d.h. das, was die Studierenden zu diesem Inhalt können sollten) konkret beschreiben. Achten Sie vor allem darauf, dass sie für das erwartete Verhalten Verben verwenden, die messbar sind (z.B. "kann xy nennen" und nicht "weiß  $xy"$ ).<sup>[7](#page-8-1)</sup>

<span id="page-8-1"></span><sup>&</sup>lt;sup>7</sup>siehe Handreichung Kompetenzorientiertes Prüfen, 5ff.

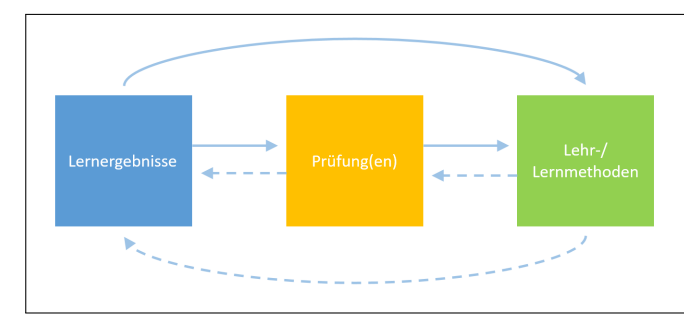

**Constructive Alignment** Das Konzept des Constructive Alignments beschreibt die Abstimmung der Lehrund Lernmethoden sowie der Prüfungsform auf die angestrebten Lernergebnisse einer Lehrveranstaltung.

#### <span id="page-9-0"></span>**3.1.5 Prüfungsdesign festlegen**

Klausuren lassen sich in verschiedenen Formen als Fernprüfungen durchführen. Es lassen sich bei Prüfungsfragen drei verschiedene Antwortformate unterscheiden: geschlossen (z.B. MC-Fragen, Anordnungsfragen), halboffen (z.B. Lückentext) und offen (Freitextaufgaben). Der Übergang zwischen den Formaten ist jedoch fließend. Welches Antwortformat oder welche Kombination aus Antwortformaten für Ihre Klausur sinnvoll ist, hängt von den folgenden Aspekten ab:

- Prinzipiell eignen sich offene Antwortformate besser zum Prüfen von Lernergebnissen der höheren Taxonomiestufen als geschlossene. Mit Einschränkungen lassen sich aber auch Anwendungs- und Analysefragen mit halboffenen und geschlossen Fragen stellen.
- Machen Sie sich bereits in der Planungsphase mit den Möglichkeiten der Prüfungsplattform vertraut. Prüfen Sie, welche Aufgabentypen ein E-Test zur Verfügung stellt und entscheiden Sie, ob sich die Lernergebnisse damit prüfen lassen. Sollte der E-Test Ihnen keine angemessenen Optionen bieten, prüfen Sie, ob die Lernplattform die Möglichkeiten für Upload-Prüfungen zur Verfügung stellt (siehe Kapitel [3.2.3](#page-15-1) Prüfung anlegen). Letztere könnten insbesondere für Aufgaben mit Konstruktionen oder Zeichnungen relevant sein, oder auch dann, wenn beispielsweise bestimmte Zeichen oder Formeln nicht eingegeben werden können.

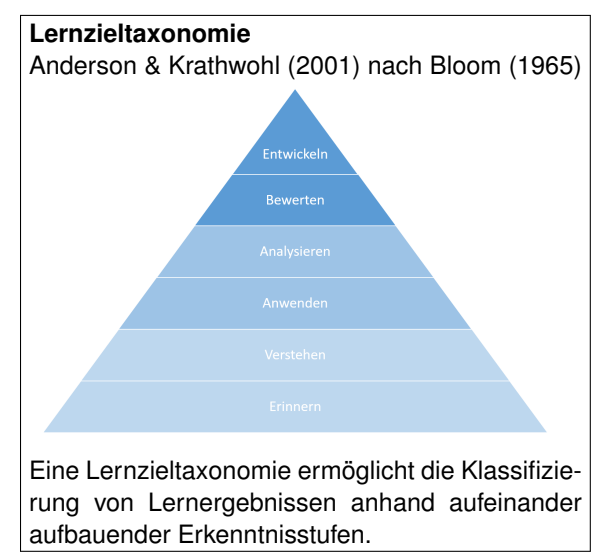

- Ziehen Sie auch die Möglichkeiten in Betracht, die Ihnen die Prüfungsplattform zur Einbindung weiterer Medien (z.B. Audio, Video, Simulationen) zur Verfügung stellt, um Ihre Aufgaben praxisnäher zu gestalten und das Spektrum an möglichen Fragestellungen zu erweitern und gegebenenfalls auch höhere Lernergebnisse abzufragen.
- Es ist grundsätzlich zulässig, Hilfsmittel in einer Klausur zuzulassen. Insbesondere beim Prüfen höherer Stufen der Lernzieltaxonomie kann dies eine Möglichkeit sein (siehe dazu auch die Handreichung zu Open-Book-Prüfungen). Berücksichtigen Sie diese Möglichkeit bereits bei der Auswahl des Prüfungsdesigns, da sich unter Umständen dann vor allem einige geschlossene Aufgabenformate nur noch bedingt eignen könnten.
- Beachten Sie, dass offene Fragen einen höheren Korrekturaufwand erfordern. Mit zunehmender Anzahl an Studierenden pro Korrektor:in ist daher die Anzahl der offenen Fragen, die nicht (halb- )automatisiert ausgewertet werden können, in entsprechender Form zu reduzieren.
- Sollten Sie in Ihrer Klausur Multiple-Choice-Fragen verwenden, empfehlen wir Ihnen dringend, sich vorab über eventuelle Vorgaben zu beispielsweise Anzahl an Fragen, Vergabe von Malus-Punkten oder Einschränkungen hinsichtlich Single- oder Multiple-Choice-Fragen in der Prüfungssatzung Ihrer Hochschule zu informieren.
- Achten Sie bei der Konzipierung Ihrer Prüfung darauf, dass die benötigten Hilfsmittel, aber auch technische Anforderungen an beispielsweise Rechenleistung oder Bandbreite an die Möglichkeiten angepasst werden, die allen Ihren Studierenden zur Verfügung stehen, so dass die Chancengleichheit dadurch nicht beeinträchtigt wird. Dies sollten Sie berücksichtigen, wenn Sie beispielsweise eine handschriftliche Upload-Prüfung (siehe Kapitel [3.2.3](#page-15-1) Prüfung anlegen) planen, bei der ein Drucker oder gar ein Scanner benötigt wird. Dies wird aber auch dann relevant, wenn Sie zum Beispiel Simulationen in Ihre Prüfung integrieren, die eine bestimmte Rechnerkapazität oder Grafikkarte des Endgeräts voraussetzen. Im Einzelfall lässt sich diese Problematik durch den Verleih von Endgeräten durch die Universität lösen, dies ist jedoch nicht in jedem Fall umsetzbar.
- Bitte beachten Sie, dass das Design und die Art der Fragestellung unterschiedliche Formen der Beaufsichtigung erfordert (siehe *Kapitel [3.1.6](#page-10-0) Beaufsichtigungsdesign festlegen*). Im Allgemeinen lassen sich Täuschungsversuche leichter erkennen, wenn das Antwortformat eine individuelle Ausformulierung erfordert.

#### <span id="page-10-0"></span>**3.1.6 Beaufsichtigungsdesign festlegen**

Für die rechtmäßige Durchführung der Beaufsichtigung einer Fernklausur sind nachfolgende Punkte besonders wichtig:

#### **Auswahl der Hilfsmittel für die Beaufsichtigung berücksichtigen**

Je nachdem welche Hilfsmittel in der Fernklausur zugelassenen sind, ändert sich erfahrungsgemäß der Umfang und Charakter der Beaufsichtigung. Sind beispielsweise Stift und Papier für handschriftliche Notizen oder das Smartphone für den Upload von handschriftlichen Zeichnungen erlaubt, kann dies nicht zum Nachweis eines Täuschungsverdachts herangezogen werden. Im Sinne der Chancengleichheit müssen auch die selben oder gleichwertige Hilfsmittel bei der Präsenz- und der Fernklausur zugelassen sein.

#### **Leihgeräte und Räumlichkeiten bereitstellen**

Um die elektronische Fernprüfung möglichst chancengleich auszugestalten, ist zu empfehlen, eine kleine Anzahl an Leihgeräten für die Studierenden bereit zu halten. Denn auch wenn die Ausstattung der Studierenden mit Laptops oder Tablets mittlerweile die Regel sein dürfte, kann das nicht als selbstverständlich vorausgesetzt werden. Außerdem sollte bereits bei der Planung bedacht werden, dass auch ein ungestörter häuslicher Arbeitsplatz keine Selbstverständlichkeit ist. Im Idealfall sollte daher auch eingeplant werden, Räumlichkeiten an der Hochschule für die Teilnahme an einer elektronischen Fernprüfung (ggf. unter Wahrung der jeweils geltenden Hygiene- und Abstandsregeln) zur Verfügung zu stellen. Die Erfahrung zeigt jedoch, dass auf solche Angebote durch die Studierenden nur sehr vereinzelt zurückgegriffen wird. Der Großteil der Studierenden absolviert die elektronische Fernprüfung in aller Regel mit den eigenen technischen Geräten von zu Hause aus.

#### **Übungsmöglichkeit anbieten**

Nach § 3 Abs. 3 BayFEV muss den Studierenden grundsätzlich auch die Möglichkeit gegeben werden, die Prüfungssituation in Bezug auf die Technik, die Ausstattung und die räumliche Umgebung im Vorfeld der Prüfung zu erproben. Die Durchführung eines Probelaufs bzw. einer Übungsklausur bringt eine Reihe an Vorteilen für Studierende und Prüfende mit sich. Studierende haben dabei die Gelegenheit, sich mit der Technik (z.B. Lernmanagementsystem), der Ausstattung und der räumlichen Umgebung (z.B. Lichtverhältnisse) vertraut zu machen. So kann auch eventuell eintretenden technischen Pannen in der "scharfen" Prüfung vorgebeugt werden. Außerdem sammeln bei einer Übungsklausur sowohl Studierende als auch

Prüfende Erfahrungen mit dem Prüfungsformat und können wesentlich unaufgeregter in die Prüfungssituation gehen. Dabei müssen nicht unbedingt für sämtliche angebotene elektronische Fernprüfungen jeweils eigene Übungsmöglichkeiten angeboten werden, Hochschulen können auch für alle elektronischen Fernprüfungen gemeinsam eine zentrale Testumgebung bereitstellen. Bitte berücksichtigen bei der Erstellung der Klausur das Kapitel *[3.2.3](#page-15-1) Prüfung anlegen* und das Kapitel *[3.1.8](#page-12-0) Studierende informieren*.

#### <span id="page-11-0"></span>**3.1.7 Prüfungssoftware auswählen und erforderliche Funktionen einstellen**

Softwaresysteme zur asynchronen, automatisierten Beaufsichtigung von Prüfungen sind bereits seit meh-reren Jahren verfügbar<sup>[8](#page-11-1)</sup>, vornehmlich in den USA und im europäisch-skandinavischen Ausland. Die Corona-Pandemie und die damit erforderlichen Kontaktbeschränkungen haben diese Softwareanbieter auch für deutsche staatliche wie private Hochschulen interessant gemacht. Je nach Erfahrung und datenschutzrechtlicher Einschätzung haben Universitäten und Hochschulen unterschiedliche Systeme eingesetzt. Für die Bewertung der eingesetzten Prüfungssoftware hat das Bayerische Kompetenzzentrum für Fernprüfungen im Sommer 2021 ein Marktscreening der an bayerischen Universitäten relevanten Softwaresysteme durchgeführt (siehe Kapitel [2.3](#page-5-0) Softwaresysteme zur asynchronen Beaufsichtigung).

Nachfolgend stehen die **möglichen Funktionen** für die asynchrone Beaufsichtigungen<sup>[9](#page-11-2)</sup>:

- Verifizierung der technischen Funktionen des Endgeräts (Laptop, PC, Tablet)
	- **–** Verifizierung der Funktion und Ausrichtung Kamera/Webcam (Video)
	- **–** Verifizierung der Funktion Mikrofon/Lautsprecher (Audio)
	- **–** Verifizierung der Funktion Desktop-Aufnahme
- Aufnahme des Prüfungsgeschehens
	- **–** Aufnahme der Videosignals aus der Kamera/Webcam
	- **–** Aufnahme des Audiosignals aus dem Mikrofon
	- **–** Aufnahme des Bildschirms
	- **–** Aufnahme der Datenverkehrs über das Internet
- Sperrung von Funktionen des Endgeräts
	- **–** Deaktivierung der Zwischenablage, der Druckfunktion und von Downloads im Browser oder in der Prüfungssoftware
	- **–** Deaktivierung der Bildschirmteilung (nur ein Bildschirm im Full-Screen-Modus) und des Kontextmenu ('Rechtsklick')
	- **–** Deaktivierung und Schließung zusätzlicher Browser-Tabs bei Verwendung eines Browsers für die Prüfung
	- **–** Hilfsmittel für die Erstellung von Prüfungen
		- ∗ Taschenrechner im Browser oder der Software (einfach/wissenschaftlich)
		- ∗ Whiteboard zur Erstellung von Zeichnungen

#### **Beaufsichtigungsfunktionen begrenzen**

Die Hersteller der Proctoringsoftware halten eine Vielzahl an technischen Funktionen zur Beaufsichtigung zur Verfügung. Achten Sie auf nachfolgende grundsätzliche Begrenzung der Beaufsichtigung:

<span id="page-11-1"></span><sup>8</sup> z.B. Inspera seit 1999, siehe<www.inspera.com> oder Proctorio seit 2013, siehe<www.proctorio.com>

<span id="page-11-2"></span><sup>9</sup>Nachzulesen auch in der Softwaredokumentation zu Proctorio unter<www.proctorio.com> und Inspera unter<www.inspera.com>

#### 1. **Keine weitergehende Raumüberwachung oder zweite Kamera**

Bei der asynchron, automatisierten Beaufsichtigung von elektronischen Fernprüfungen erfolgt die Wahrnehmung des Prüfungsgeschehens grundsätzlich ausschließlich über die Übertragung der Bild- und Audiosignale der eingebauten oder externen Webcam der Laptops oder PCs des Studierenden. Auch wenn manche Procotoring-Softwarelösungen die Signale einer weiteren Kamera mitverarbeiten könnten, gilt auch hierbei, dass der Einsatz einer zweiten Kamera im Raum aus Gründen der Verhältnismäßigkeit nicht gestattet ist.

Auch jede andere Art der weitergehenden Raumüberwachung, wie etwa die Durchführung von 360- Grad-Kameraschwenks, ist nicht zulässig, vgl. § 6 Abs. 1 Satz 2 BayFEV. Vielmehr ist die automatisierte Beaufsichtigung grundsätzlich so auszugestalten, dass der Persönlichkeitsschutz und die Privatsphäre der Betroffenen nicht mehr als unbedingt erforderlich eingeschränkt werden. Das heißt, dass vor allem bei Vorgaben über die Ausrichtung der Webcam und den gezeigten Bildschirmausschnitt nicht verlangt werden kann, dass der ganze Raum oder möglichst viel davon ins Bild genommen werden soll.

#### 2. **Keine Bildschirmübertragung**

Grundsätzlich ist auch die Bildschirmübertragung des Studierenden denkbar, dies ist an bayerischen Universitäten durch die Regelungen der BayFEV nicht gestattet.

Für die Durchführung der asynchronen, automatisierten Beaufsichtigung empfehlen wir Ihnen als Prüfungsverantwortliche außerdem auf folgende Punkte zu achten:

- Nutzen Sie nur die Funktionen, die zur Beaufsichtigung der Fernklausur erforderlich sind. Für eine Fernklausur, zu der beispielsweise Hilfsmittel wie Bücher oder Notizen zugelassen sind, ist der Einsatz aller Beaufsichtigungsfunktionen, insbesondere die Hinweise auf auffällige Körperhaltungen, unverhältnismäßig.
- Weisen Sie die Studierenden auf die Funktionen der Beaufsichtigung.

#### <span id="page-12-0"></span>**3.1.8 Studierende informieren**

Aus der BayFEV ergibt sich eine Reihe an folgenden **Informationspflichten**, die sicherstellen sollen, dass die Studierenden eine informierte Entscheidung über die Teilnahme an einer elektronischen Fernprüfung treffen können und dass die Prüfung reibungslos ablaufen kann. Alle hier aufgeführten Informationen sind den Studierenden in präziser, transparenter, verständlicher und leicht zugänglicher Form zu präsentieren.

#### • **Information über Verarbeitung der personenbezogenen Daten**

Die Studierenden sind über die Verarbeitung ihrer personenbezogenen Daten nach Maßgabe des § 4 Abs. 3 zu informieren. Es muss darüber informiert werden, zu welchem Zweck personenbezogene Daten verarbeitet werden und wann diese wieder gelöscht werden. Außerdem ist auf die Betroffenenrechte nach den Art. 12 bis 21 DSGVO ausdrücklich hinzuweisen.

#### • **Information über die technischen Anforderungen**

Die Studierenden sind über die technischen Anforderungen an die einzusetzenden Kommunikationseinrichtungen sowie den organisatorischen Ablauf der Prüfung zu informieren. Insbesondere sind dafür das Bestehen einer geeigneten Bild- und Tonübertragung sowie eine qualitativ ausreichende Internetverbindung zur Videoaufsicht relevant. In aller Regel erfüllen die technischen Geräte der Studierenden aber diese technischen Anforderungen.

#### • **Informiertheit der Einwilligung sicherstellen**

Da eine automatisierte Beaufsichtigung einer elektronischen Fernprüfung auch nur mit ausdrücklicher Einwilligung der Studierenden erfolgen darf, ergeben sich für die asynchron beaufsichtigte Fernprüfung noch eine Reihe weiterer, wichtiger Informationspflichten. Denn eine wirksame Einwilligung setzt nach datenschutzrechtlichen Grundsätzen voraus, dass sie freiwillig und informiert erfolgt. Die Freiwilligkeit wird dadurch sichergestellt, dass den Studierenden grundsätzlich die Möglichkeit gegeben wird, statt an der automatisiert beaufsichtigten Fernprüfung an der alternativ angebotenen Präsenzprüfung teilzunehmen.

Informiert kann eine Einwilligung aber nur dann erteilt werden, wenn den betroffenen Studierenden alle wesentlichen Umstände der Datenverarbeitung bekannt sind. Zu diesen Umständen gehören die Identität des datenschutzrechtlich Verantwortlichen (das wird in aller Regel Ihre Hochschule sein), der Umfang der zu verarbeitenden personenbezogenen Daten und die Zwecke der Verarbeitung. Diese Umstände müssen jeweils so verständlich aufbereitet werden, dass die betroffenen Studierenden sich aufgrund auf Grund einer freien Willensbildung für oder gegen die Einwilligung entscheiden können.<sup>[10](#page-13-0)</sup> Aus diesen Gründen sieht § 6 Abs. 4 Satz 2 BayFEV auch vor, dass die Studierenden vor Erteilung ihrer Einwilligung über die Wirkungsweise einer automatisierten Videoaufsicht und die bestehenden Möglichkeiten zur Ablegung einer Präsenzprüfung zu unterrichten sind.

Erst die Kenntnis über die Funktionsweise der automatisierten Videoaufsicht erlaubt es, alle Umstände der Datenverarbeitung nachvollziehen zu können. Dazu ist keine detaillierte technische Beschreibung der Proctoring-Software erforderlich, es muss sich aber aus der Information über die Wirkungsweise der automatisierten Aufsicht zweifelsfrei ergeben, welche Daten zu welchen konkreten Zwecken verarbeitet werden. Das ist nur dann der Fall, wenn auch über alle in der jeweiligen Prüfung aktivierten Funktionen der Proctoring-Software informiert wird. Wenn z.B. eine Softwarefunktion zum Einsatz kommt, die anhand der übertragenen Bilddaten erkennen kann, ob sich im gezeigten Bildausschnitt eines oder mehrere Gesichter befinden, müssen die Studierenden über den Einsatz dieser Funktion, die dadurch verarbeiteten Daten (im Beispiel: Bilddaten) und den dahinterstehenden Zweck (im Beispiel: Überprüfung, ob die Prüfung alleine bearbeitet wird) informiert werden. Wenn eine aktivierte Softwarefunktion anhand des übertragenen Audiosignals erkennt, ob während der Prüfung Gespräche geführt werden, wäre über den Einsatz dieser Funktion, der Verarbeitung von Audiosignalen und über den Zweck der Gesprächserkennung zu informieren.

#### • **Information über die Widerrufbarkeit der Einwilligung**

Die Studierenden müssen darüber informiert werden, dass die Einwilligung jederzeit widerrufbar ist.

- **Organisatorische Informationen an die Studierenden**
	- **–** Informieren Sie Ihre Studierenden bereits frühzeitig im Semester über die Durchführung der Fernklausur, das gilt insbesondere für Fragen zur Bearbeitungszeit, Abgabe und technischen Störungen. Wir empfehlen Ihnen dabei auch einen Probedurchlauf (siehe dazu Kapitel *[3.2.4](#page-17-0) Prüfungsablauf festlegen*).
	- **–** Achten Sie besonders darauf, dass die zu Prüfenden über sämtliche zugelassene Hilfsmittel rechtzeitig vor der Prüfung zu informieren sind und planen Sie einen angemessenen Zeitraum (etwa zwei Wochen) zur Beschaffung ein. Das gilt vor allem, wenn einzelne Bücher oder Literaturwerke wie z.B. Formelsammlungen, aber auch technische Geräte wie z.B. Taschenrechner für die Prüfungslösung von entscheidender Bedeutung sind.
	- **–** Kommunizieren Sie insbesondere bei Prüfungen mit offenen Antwortformaten die Bewertungskriterien bzw. den Erwartungshorizont möglichst frühzeitig. Dies bedeutet selbstverständlich nicht die Freigabe der Musterlösung, sondern Informationen beispielsweise dazu, welcher Umfang bei den Prüfungsantworten erwartet wird, welche formalen Aspekte in die Bewertung einfließen oder auch welche Erwartungen im Umgang mit Quellen bestehen.
	- **–** Informieren Sie die Studierenden darüber, wie die Studierenden bei technischen Fragen einen Support und bei inhaltlichen Fragen eine Aufsichtsperson erreichen können. Für die asynchron

<span id="page-13-0"></span><sup>10</sup>Heckmann/Paschke, in Ehmann/Selmayr, DS-GVO, Art. 7 Rn. 57 ff.

beaufsichtigen Fernklausuren empfehlen wir Ihnen zwischen technischen und inhaltlichen Fragen zu unterscheiden und jeweils mehrere Ansprechpersonen mit Telefonnummer und Emailadresse zu benennen, damit die Erreichbarkeit sicher gestellt ist.

#### <span id="page-14-0"></span>**3.1.9 Lehren und Prüfen aufeinander abstimmen**

Im Sinne eines guten Constructive Alignments sind die Lehr-/Lernmethoden sowie die Prüfung aufeinander und auf die angestrebten Lernergebnisse abzustimmen. Folgende Aspekte können Ihnen dabei helfen:

- Erstellen Sie nach Festlegung der Lernergebnisse, die Sie für Ihre Lehrveranstaltung anstreben, eine Übersicht darüber, in welchem Umfang und auf welcher Taxonomiestufe Sie welches Lernergebnis in der Prüfung abfragen möchten.
- Wählen Sie die Lernaktivitäten in Ihrer Lehrveranstaltung so aus, dass Sie zu den von Ihnen angestrebten Lernergebnissen, die dann auch in der Prüfung abgefragt werden, passen. Insbesondere in Lehrveranstaltungen mit einer großen Studierendenanzahl und zugleich dem Ziel, höhere Lernergebnisse abzuprüfen, bedarf es einer sorgsamen Planung dafür, Lehr-/Lernmethoden einzusetzen, welche Ihre Studierenden dazu befähigen, diese Kompetenzen zu erwerben. Wichtig ist es dabei, aktivierende Aufgaben und Übungen einzusetzen, in denen Studierende selbständig Probleme lösen müssen - Wechsel in der Sozialform (Einzel-, Gruppenarbeit) können dazu beitragen.
- Planen Sie auch Testläufe für die Durchführung der Prüfung in der Prüfungssoftware oder der Prüfungsplattform ein oder integrieren Sie die Plattform sogar in Ihre Lehrveranstaltung, so dass das Format bei der Durchführung der Prüfung den Studierenden keine Schwierigkeiten bereitet und die Studierenden mit der (technischen) Handhabung der Aufgaben vertraut sind (siehe hierzu Kapitel *[3.1.6](#page-10-0) Beaufsichtigungsdesign festlegen*).

## <span id="page-14-1"></span>**3.2 Erstellung**

#### <span id="page-14-2"></span>**3.2.1 Prüfungsfragen konzipieren**

Das A und O bei der Erstellung von Prüfungsaufgaben ist die Abstimmung der Aufgabe auf das angestrebte Lernergebnis sowie eine einfache und verständliche Formulierung der Aufgabe. Darüber hinaus möchten wir Ihnen für Klausuren die folgenden Handlungsempfehlungen mitgeben:

- Wenn Sie mit einer Prüfungsfrage ein höheres Lernergebnis abfragen möchten, dann stellen Sie in Ihren Aufgaben weniger Fragen nach dem 'Was?' oder 'Wer?', sondern vielmehr nach dem 'Wie?' oder 'Warum?'. Lassen Sie die Prüfungsteilnehmenden z.B. Texte und Daten analysieren, Ergebnisse aus- und bewerten, Modelle und Theorien anwenden, Abbildungen und Filmausschnitte interpre-tieren, Vorgehensweisen begründen oder Konstruktionen und Kurzkonzepte entwerfen.<sup>[11](#page-14-3)</sup>
- Achten Sie bei Aufgaben zu höheren Lernergebnissen auch darauf, dass die Aufgabenstellung nicht nur vermeintlich Anwendungs- oder Transferwissen abfragt, in dem zwar anwendungsbezogene Fragen gestellt werden, diese jedoch eins zu eins Beispiele aus Ihrer Lehrveranstaltung sind, die durch Nachschlagen oder Memorisieren abgerufen werden können. Wählen Sie daher analoge Beispiele, modifizieren Sie die Beispiele aus Ihrer Lehrveranstaltung, transformieren Sie Abbildungen in Tex-te oder wählen Sie zu bekannten Beispielen neue Fragen.<sup>[12](#page-14-4)</sup> Vermeiden Sie auch, wenn möglich,

<span id="page-14-3"></span><sup>&</sup>lt;sup>11</sup> Beispiele für Prüfungsfragen höherer Taxonomiestufen von der Universität Wien [https://infopool.univie.ac.at/startseite/pruefen-beurteilen/konstruktion-von-kompetenzorientierten-pruefungsfragen/](#page-0-0)

<span id="page-14-4"></span><sup>12</sup> siehe hierzu Beispiel zu Transferfragen des Zentrum für Multimedia in der Lehre der Universität Bremen [http://www.eassessment.uni-bremen.de/kompetenzorientierung.php](#page-0-0)

Schlüsselwörter zu verwenden, wenn Sie beispielsweise auf das Verständnis von Konzepten oder Begriffen abzielen.

- Auch bei Klausuren mit großen Prüfungskohorten, in denen aus Gründen der Prüfungsökonomie geschlossene und halboffene Antwortformate erforderlich sind, haben Sie - wenn auch mit Einschränkungen - die Möglichkeit, Lernergebnisse der höheren Taxonomiestufen abzuprüfen. So können Sie beispielsweise die Prüfungsteilnehmenden auffordern, Auswahlaufgaben zu Fallszenarien zu bearbeiten, Lösungsschritte zu begründen und zu bewerten, Fehlerkorrekturen und Markierungen vorzunehmen oder Auswahlaufgaben und Kurzbegründungen zu kombinieren.[13](#page-15-2)
- Bei der Formulierung von MC-Fragen gilt es inbesondere zu beachten, dass sich die Schwierigkeit der Aufgabe durch die Auswahl der Distraktoren, das heißt, der falschen Antwortoptionen, ergibt. Bei deren Formulierung gilt es zudem zu beachten, dass die Antwortmöglichkeiten grammatikalisch zum Aufgabenstamm passen, eindeutig formuliert sind und keine ungewollten Lösungshinweise beinhalten. Jede MC-Prüfung sollte darüber hinaus vor der Durchführung einem Pretest unterzogen werden.[14](#page-15-3)

#### <span id="page-15-0"></span>**3.2.2 Bewertungsraster erstellen**

Zur objektiven Bewertung von offenen Fragen ist die Erstellung eines Bewertungsrasters vor der Prüfungsdurchführung unerlässlich. Dadurch stellen Sie sicher, dass die Bewertung kriteriumsgeleitet und nicht nach sozialer Bezugsnorm erfolgt. Insbesondere bei mehreren Korrektor:innen ist ein solcher vorab erstellter Erwartungshorizont zu empfehlen:

- Legen Sie dabei in einem ersten Schritt fest, welche Kriterien erfüllt sein müssen, um die volle Punktzahl zu erhalten. In einem nächsten Schritt entscheiden Sie, welche Kriterien für die restlichen Bewertungskategorien (z.B. Notenstufen) zu erfüllen sind und beschreiben diese möglichst genau und trennscharf.
- Idealerweise können Sie an Beispielen darstellen, wie kritische Antworten zu bewerten sind. Dies ist insbesondere bei mehreren Korrektor:innen sinnvoll, stellt jedoch in der Erstellung einen hohen Aufwand dar.

#### <span id="page-15-1"></span>**3.2.3 Prüfung anlegen**

Für die Erstellung von Fernklausuren zur asynchronen, automatisierten Beaufsichtigung stehen grundsätzlich nachfolgende zwei Möglichkeiten zur Verfügung:

#### • **Elektronische Online-Klausur (E-Test)**

Der E-Test ist für beaufsichtigte Fernklausuren der Regelfall. Die Prüfung kann entweder in einer vollumfänglichen Prüfungssoftware (Typ 1) oder in einem Lernmanagementsystem mit Plugin zur Beaufsichtigung (Typ 2) (siehe dazu Kapitel [2.3](#page-5-0) Softwaresysteme zur asynchronen Beaufsichtigung). Die Aufgaben werden entweder in dem Lernmanagementsystem oder der Prüfungssoftware angelegt (siehe dazu Kapitel [3.2.3](#page-15-1) Prüfungen anlegen). Nach Beginn der Prüfung bearbeiten die Studierenden z.B. zu Hause an ihrem Endgerät oder einem Leihgerät die Prüfung direkt im Lernmanagementsystem oder in der Prüfungssoftware. Nach Ablauf der Prüfungszeit ist der Test nicht mehr bearbeitbar. Dieses Vorgehen empfehlen wir für Textaufgaben. Einige Lernmanagementsysteme wie z.B. Ilias oder Moodle erlauben auch Aufgaben zur Berechnung oder Programmmierung. Wir empfehlen hier vorab Testläufe durchzuführen.

<span id="page-15-2"></span><sup>&</sup>lt;sup>13</sup> Beispiele zu geschlossenen und halboffenen Fragen höherer Taxonomiestufen des Zentrums für Multimedia in der Lehre der Universität Bremen [http://www.eassessment.uni-bremen.de/kompetenzorientierung.php](#page-0-0) oder in Nguyen et al. (2020).

<span id="page-15-3"></span><sup>&</sup>lt;sup>14</sup> vgl. Krebs (2019) Prüfen mit Multiple Choice, 49ff.

#### • **Elektronische Upload-Klausur**

Die Upload-Klausur ist für die asynchron, automatisiert beaufsichtigte Fernklausur nur bedingt geeignet. Die Prüfung wird als druckbares Dokument z.B. in einem Lernmanagementsystem eingestellt. Nach Beginn der Prüfung können die Studierenden das Dokument öffnen, ausdrucken und handschriftlich bearbeiten. Alternativ zum ausdrucken, kann auch ein leeres Blatt Papier für Konstruktionen und Antworten verwendet werden. Zum Ende der Prüfungszeit scannen die Studierenden das Dokument ein (z.B. über eine Scanner-App) und speichern dieses in dem Lernmanagementsystem ab. Dieses Vorgehen empfehlen wir insb. bei Konstruktionsaufgaben mit Stift und Papier. Für das Drucken oder Scannen der Prüfung sollte ein Zeitfenster zur Verfügung stehen.

Wir empfehlen die asynchron, automatisierte Beaufsichtigung einer Upload-Klausur nicht oder nur vorsichtig einzusetzen, da in Anbetracht des geringen Potentials zur Erkennung möglicher Täu-schungsversuche ein großer Eingriff in die Privatsphäre stattfindet.<sup>[15](#page-16-0)</sup>

Bitte informieren Sie sich vorab, ob an Ihrer Hochschule ein Support oder Prüfungsmanagement von einer zentralen Abteilung, wie z.B. dem Rechenzentrum oder der Hochschuldidaktik eingerichtet ist. In vielen Fällen sind in den letzten Jahren bereits Formulare und Abläufe entwickelt worden, um elektronische oder beaufsichtigte Klausuren adäquat zu unterstützten.

Grundsätzlich empfehlen wir für die Einrichtung einer asynchron beaufsichtigen Fernklausur nachfolgende Schritte:

#### 1. **Zwei Prüfungen im Campusmanagement anlegen**

Zur besseren Organisation der Präsenz- und Fernklausur hat es sich in den letzten Semestern bewährt, im Prüfungsamt oder dem Campusmanagementsystem zwei Prüfungstermine für die Fernund die Präsenzalternative je Lehrveranstaltung anzulegen. Die Studierenden können sich dann für eine der beiden Varianten entscheiden. Die Präsenzklausur muss durch Personal der Hochschule beaufsichtigt werden, um eine gleichwertige Alternative zu gewährleisten. Wir empfehlen für die Präsenzklausuren die Proctoring-Software nicht einzusetzen, sondern die Prüfung im Lernmanagementsystem anzubieten.

Als Prüfende erhalten Sie nach Anmeldeschluss eine Übersicht zu der Anzahl der Studierenden in Präsenz und können abschätzen, ob der geplante Prüfungsraum groß genug ist. Ein Wechsel zwischen den Prüfungsvarianten ist für die Studierenden nach der Wahlrecht in § 8 Abs. 2 der Bay-FEV möglich. Sollten Studierende nach Ablauf der Anmeldefrist von einer Fernklausur in eine Präsenzklausur wechseln wollen, haben diese Studierende Anspruch auf eine termingleiche Prüfung. Das bedeutet beispielweise, dass, wenn die Abstandsregeln in den Räumlichkeiten für die Präsenzklausur mit den wechselwilligen Studierenden nicht mehr einzuhalten sind, diese wechselwilligen Studierenden auf eine termingleiche Nachholprüfung verwiesen werden können.

#### 2. **Prüfungskurs im Lernmanagementsystem oder der Prüfungssoftware anlegen**

Auch wenn es bereits einen Online-Kurs für die Lehrveranstaltung im Lernmanagementsystem gibt, empfehlen wir einen separaten Prüfungskurs anzulegen. Die Verwendung bestehender Online-Kurse birgt das Risiko, dass die Prüfung bei der Anlage für Studierende vorübergehend sichtbar ist. Ein separater Prüfungskurs ermöglicht es auch die Anmeldungen zur Prüfung zu steuern und kann unabhängig von dem Online-Kurs deprovisioniert bzw. archiviert werden. Zudem empfehlen wir aus Gründen des Datenschutzes den Prüfungskurs so einzustellen, dass die an der Prüfung teilnehmenden Studierenden von anderen Studierenden im Prüfungskurs nicht gesehen werden können. Bitte informieren Sie sich an dieser Stelle über die Regelungen zur Anlage von Prüfungskursen im Lernmanagementsystem an Ihrer Hochschule.

<span id="page-16-0"></span><sup>&</sup>lt;sup>15</sup>siehe dazu Kapitel [2](#page-3-0) Anwendungsbereich und Rechtsrahmen

#### 3. **Testprüfung anlegen**

Wir empfehlen einen Test-Prüfungskurs anzulegen, der für alle Studierenden offen ist. Der Testkurs kann Studierenden die Möglichkeit geben, sich vor der Prüfung mit dem Ablauf und den Funktionen vertraut zu machen (siehe hierzu den Abschnitt Übungsmöglichkeit anbieten unter Kapitel *[3.1.6](#page-10-0) Beaufsichtigungsdesign festlegen*).

#### <span id="page-17-0"></span>**3.2.4 Prüfungsablauf festlegen**

Der konkrete Prüfungsablauf einer asynchron, automatisiert beaufsichtigten Fernklausur variiert nach dem Prüfungsdesign (siehe Kapitel *[3.2.3](#page-15-1) Prüfungen anlegen*). Für eine asynchron beaufsichtigte Fernklausur in einem Lernmanagementsystem wie z.B. Moodle oder Ilias oder einer Prüfungssoftware wie z.B. Inspera empfehlen wir den Zeitraum, zu dem die Prüfung sichtbar bzw. verfügbar ist, auf 30 Minuten vor dem eigentlichen Beginn der Prüfung und 15 Minuten nach dem Prüfungsende festzulegen. Vor der Prüfung können so technische Schwierigkeiten bearbeitet und am Ende der Prüfung eine Schreibzeitverlängerung z.B. wegen Nachteilsausgleich oder technischen Schwierigkeiten während der Prüfung gegeben werden. Das Ende der Prüfung kann in den gängigen Lernmanagementsystemen individuell je Studierenden eingestellt werden. Wir empfehlen bei einer größeren Anzahl an Studierenden, sofern in der jeweiligen Prüfung zulässig, die Organisation der Prüfung mit Benutzergruppen, für die Sie bestimmte Bedingungen festlegen können (z.B. Schreibzeitverlängerung).

#### <span id="page-17-1"></span>**3.2.5 Termingleiche Präsenzprüfung organisieren**

Für die Durchführung der termingleichen Präsenzprüfung vor Ort an der Hochschule ist auf eine der Fernklausur vergleichbare Prüfungssituation zu achten. Durch die Teilnahme an der Fernklausur bzw. der Präsenzklausur darf kein Vorteil gegenüber der jeweiligen Alternative bestehen. Wir empfehlen daher die Präsenzprüfung vergleichbar zu der Fernklausur zu organisieren. Wir empfehlen hierzu eine der nachfolgenden Varianten:

- Fernklausur und Präsenzklausur werden beide als E-Test durchgeführt. Die Präsenzklausur findet an Computer oder Laptops der Hochschule statt. Die Präsenzklausur wird durch ausreichend und geeignetes Personal der Hochschulen beaufsichtigt. Eine automatisiert, asynchrone Beaufsichtigung der Präsenzklausur findet nicht statt.
- Die Fernklausur wird als E-Test und Präsenzklausur als Papierklausur durchgeführt. Für die Präsenzklausur oder die Fernklausur wird eine Schreibzeitverlängerung eingeräumt, falls für die Bearbeitung der Aufgaben bei einer der beiden Klausurformen Vorteile bestehen.

## <span id="page-17-2"></span>**3.3 Durchführung**

Die Durchführung einer asynchron beaufsichtigten Fernklausur bedarf einiger nachfolgenden organisatorischer Besonderheiten.

#### <span id="page-17-3"></span>**3.3.1 Einwilligung der Studierenden zur Datenverarbeitung einholen**

Bei der automatisiert beaufsichigtigten Fernprüfung ist eine ausdrückliche Einwilligung der Studierenden in die Verarbeitung ihrer personenzogenen Daten erforderlich. Spätestens an dieser Stelle sollte diese Einwilligung von den Studierenden eingeholt werden. Unmittelbar vor Abgabe der Einwilligung sind die Studierenden nochmals vollständig nach Maßgabe des Gliederungspunktes 3.1.8 zu informieren bzw. auf die Verfügbarkeit dieser Informationen hinzuweisen.

#### <span id="page-18-0"></span>**3.3.2 Authentifizierung durchführen**

Um sicherzustellen, dass auch nur die Studierenden an der Prüfung teilnehmen, die dazu angemeldet und zugelassen sind, ist es erforderlich, dass sich die Studierenden vor Beginn der Prüfung authentifizieren. § 5 Abs. 1 Satz 1 BayFEV sieht dazu grundsätzlich die Authentifizierung mittels Lichtbildausweis (dabei muss es sich nicht um einen Personalausweis handeln, auch ein Studierendenausweis mit Lichtbild ist dafür geeignet), quasi analog zur Ausweiskontrolle im Hörsaal vor. Dazu zeigen die Studierenden auf Aufforderung des Aufsichtsperson ihren Ausweis in die Webcam, sodass die Aufsichtsperson überprüfen kann, ob es sich um die zur Prüfung angemeldete Person handelt. Wichtig ist hierbei vor allem, dass die Studierenden ihren Ausweis ausschließlich der Aufsichtsperson und nicht der gesamten Teilnehmerschaft der Prüfung zeigen. Dazu sollte zum Zweck der Ausweiskontrolle ein gesonderter virtueller Konferenzraum, ein sog. Breakout-Room angelegt werden, in dem sich immer nur die Aufsichtsperson und die zu kontrollierende Person befinden. Nach der Kontrolle kann die authentifizierte Person in den "Hauptraum" mit allen Prüfungsteilnehmenden zurückkehren. So wird sichergestellt, dass der datenschutzrechtliche Grundsatz der Vertraulichkeit eingehalten wird und die Ausweisdaten nicht allen Prüfungsteilnehmenden preisgegeben werden.

#### **Unterstützte Authentifizierung mit Hilfe einer Prüfungssoftware**

Alternativ kann die Authentifizierung auch mit Hilfe einer Prüfungssoftware erfolgen. Die Studierenden melden sich dazu in der Software an und werden bei Eintritt in die Prüfung dazu aufgefordert, eine Aufnahme ihres Gesichts und eine Aufnahme ihres Lichtbildausweises anzufertigen. Je nach Funktionalität der Prüfungssoftware wird überprüft, ob bei der Aufnahme ein Gesicht bzw. ein Lichtbildausweis zu erkennen ist. Die Software speichert in der Regel die Aufnahme des Prüfungsteilnehmenden und des Lichtbildausweises für eine spätere Überprüfung durch eine Aufsichtsperson. Insofern handelt es sich dabei um einen Sonderfall der Authentifizierung mittels Lichtbildausweis im Sinne von § 5 Abs. 1 Satz 1 BayFEV. Der tatsächliche Abgleich der Informationen auf dem gezeigten Ausweis und der Liste der angemeldeten und zugelassenen Personen erfolgt hier nicht automatisiert, sondern lediglich nachgelagert durch die Aufsichtsperson bei der Auswertung der Prüfung.

#### **Satzungsmäßige Regelung weiterer Authentifizierungsverfahren**

Nach § 5 Abs. 1 Satz 2 BayFEV ist es den Hochschulen unbenommen, weitere, gleich geeignete Authentifizierungsverfahren durch Satzung festlegen, die sie neben der Authentifizierung mittels Lichtbildausweis zusätzlich anbieten. Als solche zusätzliche Authentifizierungsverfahren kommen etwa eine Zwei-Faktor-Authentifizierung oder eine vollständig automatisierte Ausweiskontrolle in Betracht. Dabei nimmt eine Software einen Abgleich zwischen den Ausweisdaten und den hinterlegten Daten der zur Prüfung angemeldeten und zugelassenen Studierenden vor, indem Algorithmen selbstständig Bilder von Gesichtern abgleichen und Informationen von den gezeigten Lichtbildausweisen auslesen. Hierbei ist jedoch unbedingt zu beachten, dass solche Verfahren nach dem Wortlaut des § 5 Abs. 1 Satz 2 BayFEV nur zusätzlich zu der Authentifizierung mittels Lichtbildausweis, also neben dieser angeboten werden dürfen. Werden mehrere Authentifizierungsverfahren nebeneinander angeboten, dürfen die Studierenden selbst wählen, welches Verfahren sie nutzen möchten.

#### <span id="page-18-1"></span>**3.3.3 Prüfungsprotokoll anfertigen**

Um das Prüfungsgeschehen zu dokumentieren, ist wie in der Präsenzprüfung ein Prüfungsprotokoll anzufertigen. Darin ist zunächst die erfolgte Authentifizierung zu Nachweis- und Beweiszwecken schriftlich zu protokollieren. Aber auch alle anderen für die Prüfungsakte relevanten Geschehnisse müssen schriftlich festgehalten werden. Auch insofern ist eine Speicherung etwa der Bildübertragung oder das Anfertigen von Bildschirmaufnahmen (Screenshots) durch die Aufsichtsperson nicht zulässig. Beachten Sie dabei, dass bei belastenden Prüfungsentscheidungen im Nachhinein allein das Prüfungsprotokoll für Nachweisund Beweiszwecke relevant ist. Eine nachteilige Prüfungsentscheidung, wie etwa die Bewertung mit "unge-

nügend" wegen Täuschungshandlungen kann also nur auf sorgfältig protokollierte Geschehnisse gestützt werden.

### <span id="page-19-0"></span>**3.3.4 Technischen Support sicherstellen**

Für alle technischen Systeme mit einem Rollenkonzept (z.B. Teilnehmende, Dozierende, Supervisoren) empfiehlt es sich Support-Systeme einzurichten, die die Nutzenden technisch sowie fachbezogen unterstützen. Fernklausuren sollten durch einen Support ebenfalls abgesichert werden, sofern sie auf einer Lernplattform oder in einer Prüfungssoftware zur Verfügung gestellt oder hochgeladen werden. In der Praxis hat sich gezeigt, dass die Supportstruktur umso tiefer gegliedert sein sollte, je größer und umfassender die Prüfungssoftware und die häufig damit verbundene Lernplattform ist. Eine klassische Support-Struktur könnte für Prüfungssoftware folgendermaßen aufgebaut sein:

- **1st Level Support** für Anfragen von Dozierenden und Prüfungsteilnehmenden zur Organisation und Durchführung von Prüfungen. Das Risiko der Anfragen ist gering (Dringlichkeit, Schadenshöhe) und von geringer Reichweite (z.B. eine Prüfung in einem Kurs)
- **2nd Level Support** für Anfragen von Prüfenden und Prüfungsteilnehmenden zu laufenden oder demnächst startenden Prüfungen. Das Risiko der Anfragen ist von mittlerer Höhe (hohe Dringlichkeit, Schadenshöhe) und geringer oder mittlerer Reichweite (eine oder mehrere Prüfungen)
- **3rd Level Support** für Meldungen zu großflächigen Störungen am Prüfungssystem, die nur von technischen Mitarbeitenden gelöst werden können (z.B. Serverausfall, Datenbankausfall etc.)

Zu der konkreten Ausgestaltung des Supports für Prüfende bestehen bereits erste Erfahrungen aus der internen Evaluation an der Technischen Universität München. Als hilfreich für die Durchführung von Fernprüfungen werden in der Evaluation die Bereitstellung umfassender Informationen über den Prüfungsprozess, die Beratung bei der Vorbereitung der Prüfenden beispielsweise durch einen "Prüfungscheck" und die Einarbeitung durch erfahrene Prüfende (z.B. Mentoring) genannt.[16](#page-19-2)

Die jeweilige Ausgestaltung des Supports obliegt den Verantwortlichen für den Betrieb der Plattform oder der Software. Angesichts der bisherigen Erfahrungen empfehlen wir den Fachabteilungen insbesondere für den 2nd und 3rd Level Support speziell auf die Anforderungen einer Live-Prüfung und auf die Softwareanwendung hin geschultes Personal einzusetzen und erfahrene Prüfende an dem Support zu beteiligen.

### <span id="page-19-1"></span>**3.3.5 Umgang mit technischen Störungen**

Trotz aller Sorgfalt ist nicht auszuschließen, dass während einer elektronischen Fernprüfung technische Störungen eintreten. Das reicht von einem kurzen "Einfrieren" der Bildübertragung bis hin zum vollständigen Verlust der Internetverbindung. In vielen Fällen kann aber ein pragmatischer Umgang mit technischen Störungen gefunden werden. Sollte durch eine kurzfristige Störung eine hinreichende Beaufsichtigung im Sinne der Chancengleichheit nicht gefährdet sein, wie etwa bei Verbindungsabbrüchen von wenigen Sekunden, kann die Prüfung in der Regel einfach fortgeführt werden. Konkrete rechtliche Vorgaben sind jedoch zu beachten, wenn eine technische Störung eine hinreichende Beaufsichtigung gefährdet oder gar das Fortführen der Prüfung unmöglich macht. Für solche Fälle trifft § 9 Abs. 1 BayFEV Regelungen. Die an bayerischen Universitäten eingesetzte Prüfungssoftware zur Beaufsichtigung der Fernklausur, wie z.B. Inspera oder Proctorio, erlaubt in der Regel den Wiedereintritt nach einem Verbindungsabbruch. Die Aufsichtspersonen werden über den Verbindungsabbruch informiert und müssen den Wiedereintritt genehmigen.

<span id="page-19-2"></span><sup>&</sup>lt;sup>16</sup>noch unveröffentlichte Ergebnisse der Evaluation bei ProLehre Medien & Didaktik an der Technischen Universität München, weitere Informationen unter: *[https://www.prolehre.tum.de/prolehre/angebote/infrastruktur/e-pruefungen/fernpruefungen/](#page-0-0)*

Wenn der Wiedereintritt in die Prüfung, die Bearbeitung der Prüfungsaufgabe, die Übermittlung der Prüfungsleistung oder die Aufsicht zum Zeitpunkt der Prüfung bei einer Fernklausur technisch nicht durchführbar ist, muss die Prüfung im jeweiligen Stadium beendet werden. Die Prüfungsleistung darf dann nicht gewertet werden, der Prüfungsversuch gilt als nicht vorgenommen. Hierbei ist zu beachten, dass es den Studierenden grundsätzlich obliegt, auf eintretende Störungen hinzuweisen. Dazu sollte stets ein Kommunikationskanal während der Prüfung offen gehalten werden. Nach Möglichkeit ist außerdem auch hier zu verhindern, dass Studierenden wegen technischen Störungen prüfungsrechtliche Nachteile oder Nachteile im weiteren Studienverlauf entstehen. Etwas anderes gilt nur, wenn Studierende absichtlich technische Störungen hervorrufen, um die Prüfungssituation zu beenden. In solchen Fällen muss die Hochschule jedoch beweisen können, dass die technische Störung absichtlich herbeigeführt wurde, wenn sie für die betroffenen Studierenden nachteilige Prüfungsentscheidungen treffen will. Die Studierenden sind dabei aber zur Mitwirkung an der Aufklärung verpflichtet.

## <span id="page-20-0"></span>**3.4 Bewertung**

Für die Bewertung von Fernklausuren lassen ergeben sich nachfolgende grundlegende Anforderungen:

#### <span id="page-20-1"></span>**3.4.1 Prüfungen korrigieren**

Für die Korrektur empfehlen wir nachfolgenden Regeln: [17](#page-20-3)

- Achten Sie am besten bereits bei der Erstellung der Prüfung darauf, dass für richtige Antworten nicht 0,5 Punkte sondern mind. 1,0 Punkte vergeben werden - das erhöht den Spielraum bei teilweise richtigen Antworten.
- Korrigieren Sie am besten Aufgaben mit offenen Antwortformaten über alle Klausuren hinweg, bevor Sie zur nächsten Aufgabe gehen.
- Weisen Sie bei mehreren Korrektor:innen immer einer Korrektor:in einen Aufgabenblock zu.
- Integrieren Sie alternative Lösungen in den Lösungsvorschlag für die nächste Prüfung (Musterlösung).
- Begründen Sie gerade bei Freitextlösungen in kurzen Stichpunkten ihre Bewertung, um die Nachvollziehbarkeit bei der Prüfungseinsicht zu erhöhen.
- Vergeben Sie erst nach Korrektur aller Klausuren die Gesamtpunktzahl.

Prüfungssysteme wie z.B. Moodle, Ilias oder Inspera bieten zudem die Möglichkeit, die Bewertung der Antworten der Studierenden zu unterstützen, wenn die Prüfung als E-Test im Antwortwahlverfahren erstellt worden ist. Die Bewertung (Punktzahl) je Antwortmöglichkeit wird je Aufgabe/Frage vorab eingestellt und dann ausgewertet ("Vorverlagerung des Bewertungsverfahrens"). Dies eignet sich für größere Kohorten und reine Wissensabfragen. Die Prüfungserfahrung zeigt, dass die automatisiert unterstützte Bewertung immer stichprobenhaft überprüft werden sollte.

#### <span id="page-20-2"></span>**3.4.2 Noten bekannt geben**

Für die Bekanntgabe der Noten empfehlen wir ein möglichst einheitliches und mit dem Prüfungsamt abgestimmtes Verfahren. Sofern nicht alle Prüfungen über das gleiche Softwaresystem organisiert werden, sollte die Bekanntgabe zentral über die Software des Prüfungsamts erfolgen. Bei der Verwendung von

<span id="page-20-3"></span><sup>&</sup>lt;sup>17</sup>nach: Roloff, S. (2012). Schriftliche Prüfungen stellen und auswerten - methodisch, effektiv, objektiv. Karlsruhe

Lernmanagementsystemen und Prüfungssoftware empfiehlt sich an dieser Stelle eine Schnittstelle zwischen dem Softwaresystem des Prüfungsamtes und des Lernmanagementsystems bzw. der Prüfungssoftware, um die Fehleranfälligkeit und den Aufwand bei manuellen Import/Export zu reduzieren. Sprechen Sie hierzu bitte mit der Administration des Lernmanagementsystems.

#### <span id="page-21-0"></span>**3.4.3 Feedback geben und Prüfungseinsicht organisieren**

Die Prüfungseinsicht kann je nach Softwareeinsatz (siehe Kapitel *[3.2.4](#page-17-0) Prüfungsablauf festlegen*) unterschiedlich organisiert werden.

Das individuelle Feedback an Studierende ist generell einer der wichtigsten Aspekte für den Lernprozess. Wir empfehlen Ihnen die Korrekturanmerkungen aus dem Kapitel *[3.4.1](#page-20-1) Prüfungen korrigieren* direkt in dem Prüfungsdokument zu notieren und soweit möglich ein individuelles Feedback in einer Online-Sprechstunde anzubieten.

Die Prüfungseinsicht für Fernprüfungen kann folgendermaßen organisiert werden:

- Eine vollständige Online-Prüfungseinsicht bieten einige Softwareanbieter (z.B. Artemis, Inspera, TU-Mexam oder Wiseflow) bereits an. Anmerkungen der Dozierenden werden angezeigt und die Studierenden haben die Möglichkeit, auf die Anmerkungen zu reagieren bzw. Nachfragen zu stellen.
- Eine begrenzte Online-Prüfungseinsicht ermöglichen die Lernplattformen (z.B. Ilias oder Moodle). Anmerkungen der Prüfenden können nachvollzogen werden. Die Studierenden haben allerdings zumeist kein strukturiertes Verfahren auf der Plattform zur Verfügung, um Nachfragen zu stellen.
- Eine individuelle Online-Prüfungseinsicht kann z.B. über Online-Konferenzsysteme (z.B. BigBlue-Button, Webex oder Zoom) ermöglicht werden. Für die Online-Einsicht melden sich die Studierenden an und erhalten einen individuellen Online-Termin mit den Dozierenden. Dies wurde während der Kontaktbeschränkung in kleineren Kohorten als Notlösung durchgeführt.

## <span id="page-21-1"></span>**3.5 Auswertung**

Die Auswertung ist der letzte Schritt im Prüfungszyklus und besteht aus der Evaluation der Prüfungsergebnisse und der daraus folgenden Anpassung des Prüfungsprozesses. Die Evaluation erfolgt idealerweise anhand einer statistischen Auswertung der erreichten Punktzahlen der Studierenden je Aufgabe. Wir empfehlen Ihnen folgende Parameter miteinander zu vergleichen:

- 1. Minimum und Maximum
	- *Wurde die Aufgabe von keinem oder sehr wenigen Studierenden gelöst?* Wir empfehlen Ihnen zu überprüfen, ob zu wenig Zeit zur Lösung der Aufgabe vorhanden war oder ob die Aufgabe zu schwer war und zu den angestrebten Lernergebnissen dieser Fernklausur nicht gepasst hat.
	- *Wurde die Aufgabe von allen oder nahezu allen Studierenden gelöst?* Wir empfehlen Ihnen zu überprüfen, ob die Aufgabe im Klausurdesign so z.B. als Einstiegsfrage gewünscht war. Wird eine größere Zahl von Aufgaben von nahezu allen Studierenden gelöst, sollten Sie prüfen, ob all diese Aufgaben zu den Inhalten und Zielen der Lehrveranstaltung passen.
- 2. Mittelwert und Standardabweichung
	- *Besteht eine hohe Standardabweichung vom Mittelwert?* Wir empfehlen Ihnen zu überprüfen, ob es beabsichtigt ist, dass die Streuung der Ergebnisse so breit ist.

#### 3. Aufgabenschwierigkeit

Die Aufgabenschwierigkeit berechnet sich nach Mittelwert / Maximal mögliche Punkte (>0.80 = niedrig, 0.80 - 0.20 = mittel, <0.20 = schwer). Bitte setzen Sie das Ergebnis immer in Bezug zum vermuteten Schwierigkeitsgrad.

- *War die Aufgabe leichter als erwartet?* Wir empfehlen Ihnen zu überprüfen, ob die Aufgabe mit den Lernergebnissen vereinbar ist und die Schwierigkeit angemessen ist.
- *War die Aufgabe schwerer als erwartet?*

Wir empfehlen Ihnen zu überprüfen, ob Sie ggfs. einen Aspekt der Aufgabe übersehen haben, der die Schwierigkeit geniert hat oder ob die Lernergebnisse zu wenig behandelt worden sind. Möglicherweise konnte diese Aufgabe auch aufgrund eines zeitlichen Engpasses nicht mehr bearbeitet werden.

4. Trennschärfe

Die Trennschärfe berechnet sich aus der Korrelation des Mittelwerts einer Aufgabe zu dem Gesamtergebnis. Die Trennschärfe zeigt an, wie gut die Aufgabe zwischen Studierenden mit hoher bzw. niedriger Gesamtpunktzahl trennt  $\left($  <0.30 = niedrig, 0.30 - 0.50 = mittel,  $\left.$  >0.50 = hoch).

• *Liegen vermehrt niedrige Trennschärfen bei Aufgabenlösungen vor, die nichts mit den Lernergebnissen zu tun haben?* Wir empfehlen zu überprüfen, ob diese Aufgabe auch durch Zufall oder Allgemeinwissen gelöst werden konnte oder ob die Frage ggfs. unklar formuliert war.

Die Auswertung der Prüfungsergebnisse können Sie für die Anpassung Ihrer Fernklausur nutzen. Neben der Formulierung der Aufgabenstellung empfehlen wir Ihnen auch den gesamten Prüfungsprozess mit einer Kolleg:in zu reflektieren und dort anzupassen, wo z.B. Prozessschritte nicht nachvollziehbar waren oder wo Transparenz für die Studierenden oder Kolleg:innen notwendig aber nicht gegeben war.

## <span id="page-22-0"></span>**3.6 Aufbewahrung**

Die Aufbewahrungspflichten für (elektronische) Prüfungen sind für bayerische Universitäten nicht abschließend geregelt. Für die Aufbewahrung ist es erforderlich den Umfang der Prüfungsdokumente, die Dauer der Aufbewahrung als auch die technische Ausgestaltung zu regeln. Für die elektronische Aufbewahrung ist zusätzlich die dauerhafte Lesbarkeit und Reproduzierbarkeit der Inhalte notwendig. Wir empfehlen die Aufbewahrung in enger Abstimmung zwischen Datenschutzbeauftragten und Prüfungsamt zu gestalten. Für die bayerischen Fachhochschulen besteht eine Regelung zur Aufbewahrung von Prüfungsunterlagen (§ 12 Rahmenprüfungsordnung für die Fachhochschulen), die als Orientierung für die jeweilige Ausgestaltung dienen kann.

## <span id="page-23-0"></span>**4 Checkliste**

Diese Checkliste fasst wichtige Schritte aus der Handreichung zusammen und soll als Hilfestellung für den Prüfungsprozess zu Ihrer synchron beaufsichtigten Fernklausur dienen.

#### **Planung**

- $\Box$  Die Kapazitätsüberlastung ist geprüft und dokumentiert.
- Die Inhalte, Methodik und Durchführung der Lehrveranstaltung sind mit einer Klausur abprüfbar.
- Eine termingleiche Präsenzklausur ist eingeplant.
- $\Box$  Die Studierenden wissen, was von Ihnen in der Klausur erwartet wird und unter welchen Rahmenbedingungen diese durchgeführt wird.
- Die Prüfungszeiträume, die Übungmöglichkeiten und die Termine sind festgelegt.

#### **Erstellung**

- Die Prüfungsfragen entsprechen den Lernergebnissen und Lehrmethoden der Lehrveranstaltung.
- Der Erwartungshorizont für die Antworten ist vorab in einem Bewertungsraster festgelegt.
- Für die Klausur ist der Umfang der Beaufsichtigung durch die Prüfungssoftware anhand der Prüfungsform (z.B. Verwendung von Hilfsmitteln) festgelegt.

#### **Durchführung**

- □ Die ausdrückliche Einwilligung der Studierenden ist eingeholt.
- □ Für eine elektronische Durchführung ist ein technischer Support eingerichtet.
- Studierende können sich bei einer Übungsmöglichkeit mit den Besonderheiten der Fernprüfung vertraut machen.

#### **Bewertung**

- $\Box$  Die Punkte- und Notenvergabe konnte anhand des Bewertungsrasters durchgeführt werden.
- Alle Studierenden erhalten ein möglichst individuelles Feedback.
- □ Die Prüfungseinsicht ist für alle Studierenden online oder vor Ort organisiert.

#### **Auswertung**

- Die statistische Auswertung der Prüfungsergebnisse ist durchgeführt.
- $\Box$  Die Rückschlüsse aus der Empirie sind im nächsten Prüfungsdurchlauf berücksichtigt.

#### **Empfohlener Planungsprozess für eine Fernprüfung**

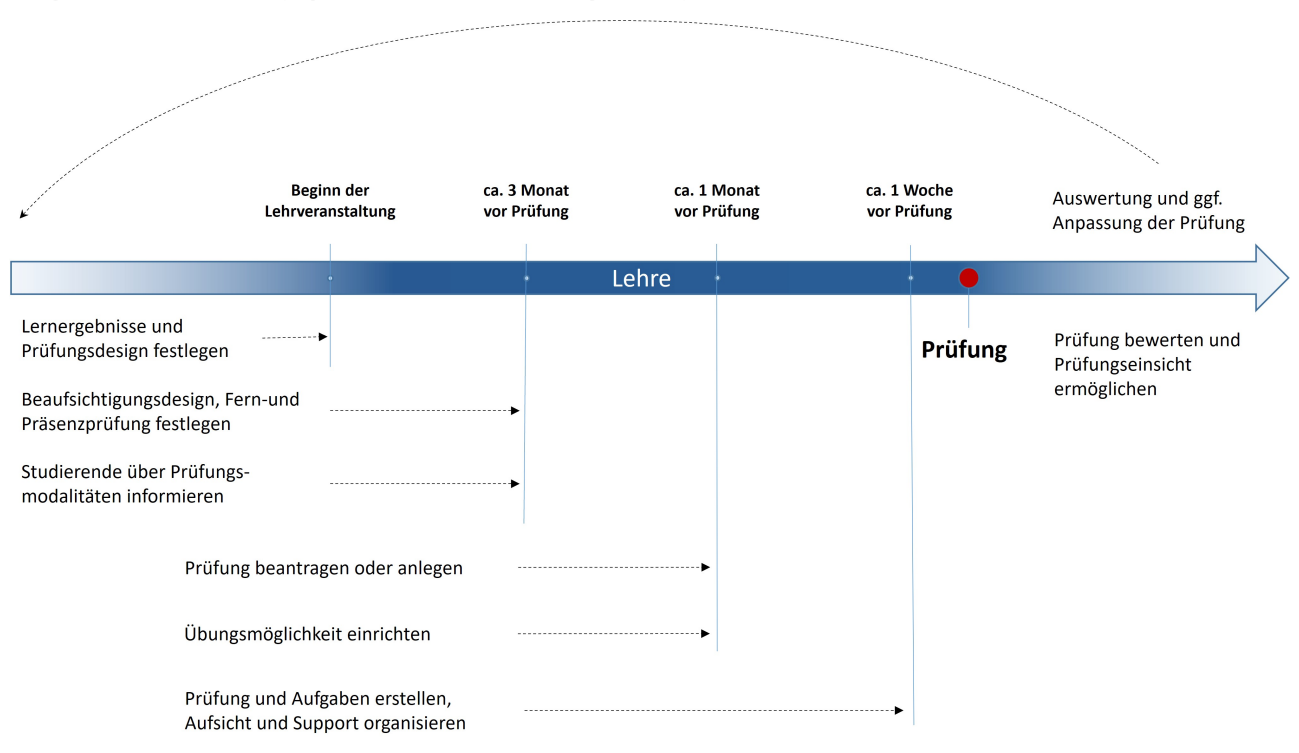

*Eigene Darstellung, Zeitangaben sind Richtwerte aus der Prüfungspraxis*

## <span id="page-24-0"></span>**5 Glossar**

#### **Asynchrone Beaufsichtigung**

Bei einer asynchron beaufsichtigten Fernklausur<sup>[18](#page-24-1)</sup> handelt es sich um eine elektronische Fernprüfung, bei der die Prüfungsteilnehmenden Kamera- und Mikrofonfunktion der zur Prüfung eingesetzten Kommunikationseinrichtungen sowie ggfs. eine Bildschirmaufzeichnung aktivieren und mit Hilfe einer Proctoring-Software automatisiert beaufsichtigt werden.

#### **Klausur**

Eine Klausur ist eine schriftliche Arbeit unter Aufsicht mit begrenzter Zeit und begrenzten Hilfsmitteln. Sie umfasst in der Regel mehrere Fragestellungen mit verschiedenen Antwortformaten (offen / geschlossen).

#### **MC-Frage**

'MC' wird oft als Abkürzung für 'Multiple Choice' verwendet. Bei diesem Fragetyp werden mehrere Auswahl-Antworten angeboten und je nach Ausprägung der Frage gibt es eine oder mehrere Auswahl-Möglichkeiten.

#### **Modulprüfung**

Als Modulprüfung wird in der Regel eine benotete Prüfung zum Abschluss eines Moduls verstanden. Die Note einer Modulprüfung geht häufig in die Endnote des Studiums ein. Näheres wird in den Modulhandbüchern oder den Prüfungsordnungen geregelt.

#### **Modulteilprüfung**

Als Modulteilprüfungen werden in der Regel mehrere Prüfungs- oder Studienleistungen innerhalb eines Moduls verstanden.

<span id="page-24-1"></span><sup>18</sup> Die Definition und Beschreibung der synchron beaufsichtigten Fernklausur ist in einer separaten Handreichung ausgearbeitet. Diese Handreichung ist online verfügbar unter [http://www.fernpruefungen-bayern.de](#page-0-0)

#### **Hilfsmittel**

Fachbezogene Hilfsmittel sind z.B. Skripte, Formelsammlungen, Rechtsvorschriften, Mitschriften oder Lehrbücher. Technische Hilfsmittel sind z.B. Taschenrechner, Konstruktionswerkzeuge oder Computer bzw. bestimmte Software. Die verwendbaren Hilfsmittel müssen vorab definiert werden.

#### **Proctoring-Software**

Bei Proctoring-Software handelt es sich um Softwaresysteme zur autoamtisierten Beaufsichtigung von Prüfungen. Dazu halten entsprechende Softwaresysteme verschiedene Funktionen bereit, um eine menschliche Beaufsichtigung zu ersetzen.

#### **Prüfungsleistung**

Eine Prüfungsleistung ist eine benotete Modul- oder Modulteilprüfung.

#### **Schriftliche Prüfung**

Schriftliche Prüfungen sind Klausuren oder sonstige schriftliche Leistungen. Als sonstige schriftliche Leistungen gelten z.B. Projektberichte, Hausarbeiten, Seminararbeiten, zeichnerische und gestalterische Entwürfe, Poster, Arbeitsberichte und ein Lernportfolio.

#### **Studienleistung**

Eine Studienleistung ist eine Modulprüfung oder Modulteilprüfung, die mit 'bestanden' oder 'nicht bestanden' bewertet wird.

#### **Frequently Asked Questions**

Häufig gestellte Fragen zu Didaktik, Prüfungsrecht und Datenschutz stehen auch auf der Webseite des Bayerischen Kompetenzzentrums für Fernprüfungen unter:<www.fernpruefungen-bayern.de>

## **Literaturverzeichnis**

Anderson, L. W., & Krathwohl, D. R. (2001). *A taxonomy for learning, teaching, and assessing: A revision of Bloom's taxonomy of educational objectives.* New York: Longman.

Fleischmann, A. & Baume, M. (2021). *Emergency Remote Exams. Pragmatische Ansätze für Onlineprüfungen.* In: Neues Handbuch Hochschullehre, Ausgabe 99, März 2021.

Gerstner, M. & Baume, M. & Strasser, A. (2021). *Fernprüfungen an bayerischen Universitäten - Herausforderungen, Kriterien und Szenarien.* Verfügbar unter [https://www.prolehre.tum.de/fileadmin/w00btq/www/]( https://www.prolehre.tum.de/fileadmin/w00btq/www/Angebote_Kompetenzzentrum/Whitepaper_Fernpruefungen_an_bayerischen_Universitaeten_V1.0.pdf) [Angebote\\_Kompetenzzentrum/Whitepaper\\_Fernpruefungen\\_an\\_bayerischen\\_Universitaeten\\_V1.0.pdf]( https://www.prolehre.tum.de/fileadmin/w00btq/www/Angebote_Kompetenzzentrum/Whitepaper_Fernpruefungen_an_bayerischen_Universitaeten_V1.0.pdf)

Heckmann, D. & Paschke, A. (2021). *Kommentierung zu Artikel 7 DSGVO.* In: Ehmann, E. & Selmayr, M. (2018), *Datenschutz-Grundverordnung Kommentar.* München: C.H. Beck Verlag

Krebs, René (2019). *Prüfen mit Multiple Choice.* Bern: Hogrefe Verlag.

Müller, F. & Bayer, C. (2007). *Prüfungen: Vorbereitung - Durchführung - Bewertung* In: Hawalka, B. & Hammerl, M. & Gruber, H.: Förderung von Kompetenzen in der Hochschullehre. Theoretische Konzepte und ihre Implementation in der Praxis. Kröning: Asanger.

Nguyen, J.G. & Keusemann, K. J. & Humston, J.J.(2020). *Minimize Online Cheating for Online Assesment during Covid 19 Pandemic* In: Journal of Medical Education (97), 3429-3435.

ProLehre | Medien & Didaktik (2021). *Prüfungsoptionen im Wintersemester 2020/21.* Verfügbar unter [https:](https://www.prolehre.tum.de/fileadmin/w00btq/www/Aktuelles/pruefungsoptionen-wintersemester2020-v2.3.pdf) [//www.prolehre.tum.de/fileadmin/w00btq/www/Aktuelles/pruefungsoptionen-wintersemester2020-v2.3.pdf](https://www.prolehre.tum.de/fileadmin/w00btq/www/Aktuelles/pruefungsoptionen-wintersemester2020-v2.3.pdf) (Zugriff am 26.05.2021).

Reinmann, G. (2018). *24-Stunden-Hausarbeit* In: Gerick, J., Sommer, A., Zimmermann, G.: Kompetent Prüfungen gestalten. 53 Prüfungsformate für die Hochschullehre. Münster/New York: Waxmann, 20-24.

Rohloff, Sighard (2021). *Schriftliche Prüfungen erstellen und auswerten - methodisch, effektiv, objektiv.*. Verfügbar unter<https://www.hochschuldidaktik.net/wp-content/uploads/20121127-Roloff-SchriftlPruef.pdf> (Zugriff am 14.10.2021)

Schmidt, H. (2021). *Rechtsfragen zur Corona-Krise* München: C.H.Beck Verlag

Schlomske-Bodenstein, N. & Schindler & C. Schulz, F. & Strasser, A.: *Handreichungen zum kompetenzorientierten Prüfen - Herausforderung Prüfen (2016)*. Verfügbar unter [https://www.lehren.tum.de/fileadmin/]( https://www.lehren.tum.de/fileadmin/w00bmo/www/Downloads/Themen/Pruefungen/Handreichungen_kompetenzorientiert_Pruefen.pdf) [w00bmo/www/Downloads/Themen/Pruefungen/Handreichungen\\_kompetenzorientiert\\_Pruefen.pdf]( https://www.lehren.tum.de/fileadmin/w00bmo/www/Downloads/Themen/Pruefungen/Handreichungen_kompetenzorientiert_Pruefen.pdf) (Zugriff am 26.05.2021)

## **Abbildungsverzeichnis**

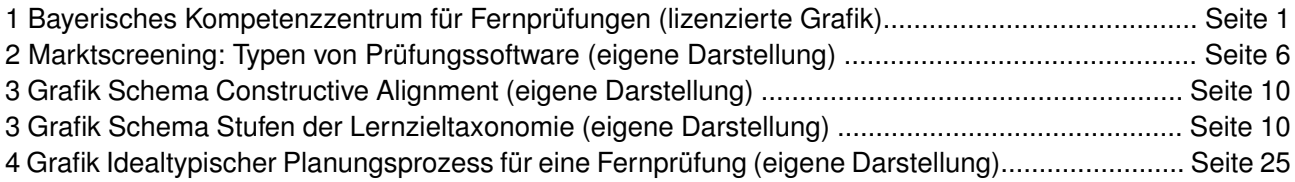

## **Anlagenverzeichnis**

Anhang 1 Regelung Prüfungssatzung am Beispiel der Technischen Universität München

## **Anhang 1**

Regelung Prüfungssatzung am Beispiel der Technischen Universität München

### Allgemeine Prüfungs- und Studienordnung der Technischen Universität München, Auszug:

## **§ 13 a Elektronische Fernprüfungen, Wechsel der Lehr- und Prüfungsform**

(1) <sup>1</sup>Studien- und Prüfungsleistungen dürfen auch als elektronische Fernprüfungen anstelle von Präsenzprüfungen abgenommen werden. <sup>2</sup>Elektronische Fernprüfungen sind Prüfungen, die mithilfe telekommunikationsfähiger Endgeräte ortsungebunden abgelegt werden; insbesondere zählen hierzu online proctored exams, bei denen auch die Prüfungsaufsicht computergestützt erfolgt.

(2) <sup>1</sup>Den Studierenden soll vor der Prüfung hinreichend Gelegenheit gegeben werden, sich mit dem elektronischen Prüfungssystem vertraut zu machen. <sup>2</sup>Datenschutzrechtliche Bestimmungen sind einzuhalten. <sup>3</sup>Erforderlich zur Durchführung und Bewertung elektronischer Fernprüfungen ist insbesondere die Verarbeitung einschließlich der Übermittlung der für die Identifizierung notwendigen personenbezogenen Daten sowie der personenbezogenen Daten im Rahmen der Erbringung der Prüfungsleistung an den mit der Durchführung der Prüfung beauftragten Dienstanbieter entsprechend der jeweiligen Beschreibung der Verarbeitungstätigkeit, die Videoaufnahme der zu prüfenden Person während der Prüfung, des weiteren Maßnahmen zur Sicherung der Chancengleichheit und zum Ausschluss von Täuschungen. <sup>4</sup>Für den Fall einer technischen Störung wird in geeigneten Fällen der damit verbundene Zeitverlust durch eine entsprechende Verlängerung der Prüfungszeit ausgeglichen, sofern dies unter Berücksichtigung des Grundsatzes der Chancengleichheit möglich ist; § 21 bleibt unberührt. <sup>5</sup>lm Übrigen sind die in der FPSO vorgesehenen Verfahrensvorschriften zu den jeweiligen Prüfungen auch bei elektronischen Fernprüfungen einzuhalten, sofern nicht deren Wesen dem entgegensteht.

(3) <sup>1</sup>Der Prüfungsausschuss ist in begründeten Ausnahmefällen befugt, im Benehmen mit den betreffenden Prüfenden die in der jeweiligen FPSO vorgesehene Prüfung durch eine andere in der FPSO vorgesehene Prüfungsform oder eine elektronische Fernprüfung zu ersetzen. <sup>2</sup>Die geänderte Prüfungsform muss im Wesentlichen in gleicher Weise geeignet sein, die in dem jeweiligen Modul vermittelten Kompetenzen zu überprüfen. <sup>3</sup>Die Bekanntgabe soll bis spätestens vier Wochen nach Vorlesungsbeginn erfolgen. <sup>4</sup>Bei einem nachträglich zwingend notwendig werdenden Wechsel der Prüfungsform ist dieser bis spätestens 14 Tage vor dem jeweiligen Prüfungstermin bekannt zu geben. <sup>5</sup>Sätze 1 und 2 finden für Lehrveranstaltungen entsprechende Anwendung.

 $(4)$   $[...]$